# **FUNZIONALITÀ**

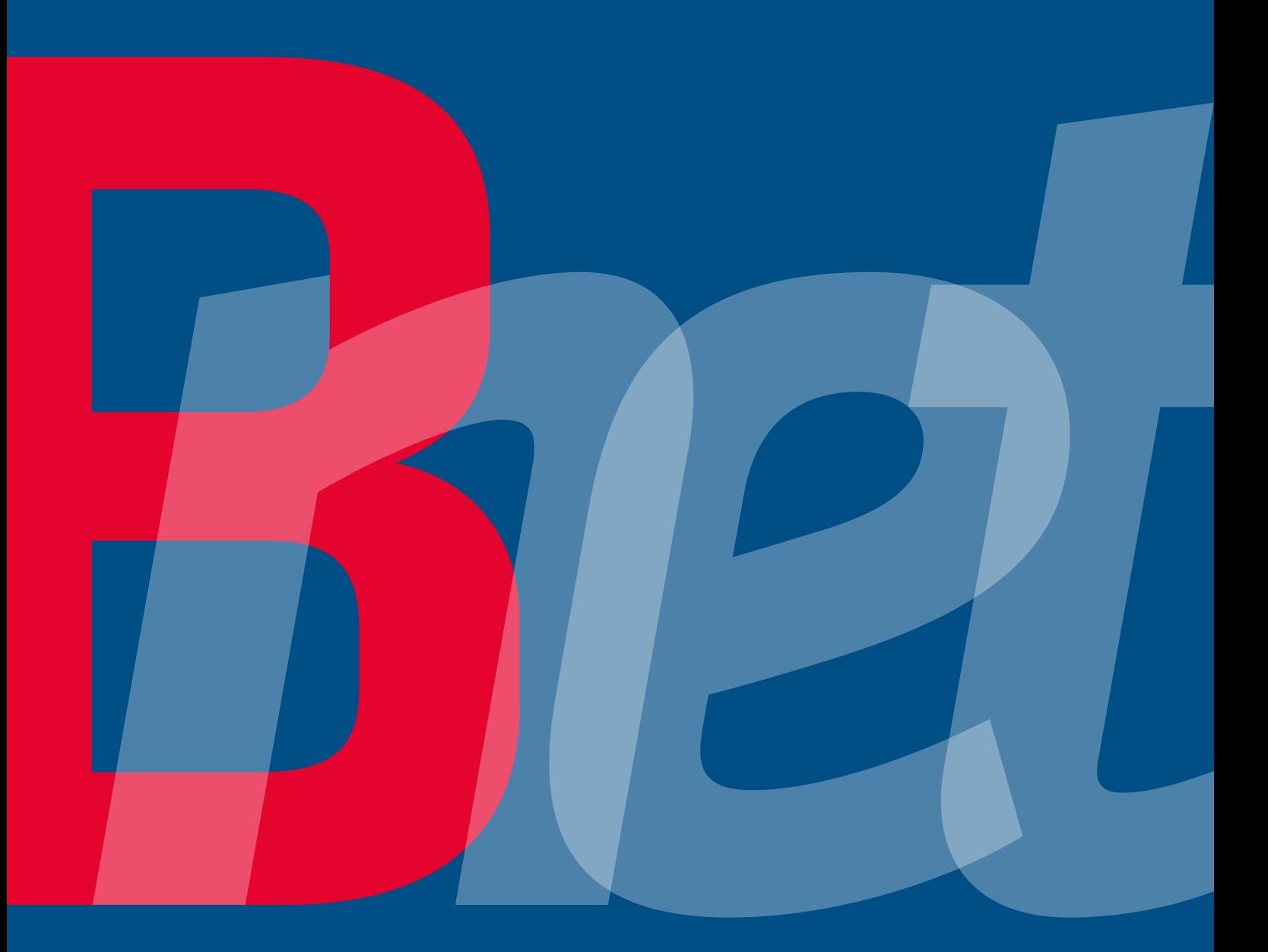

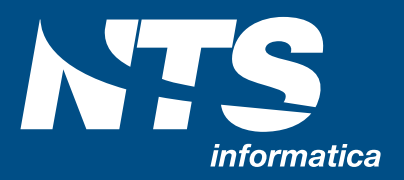

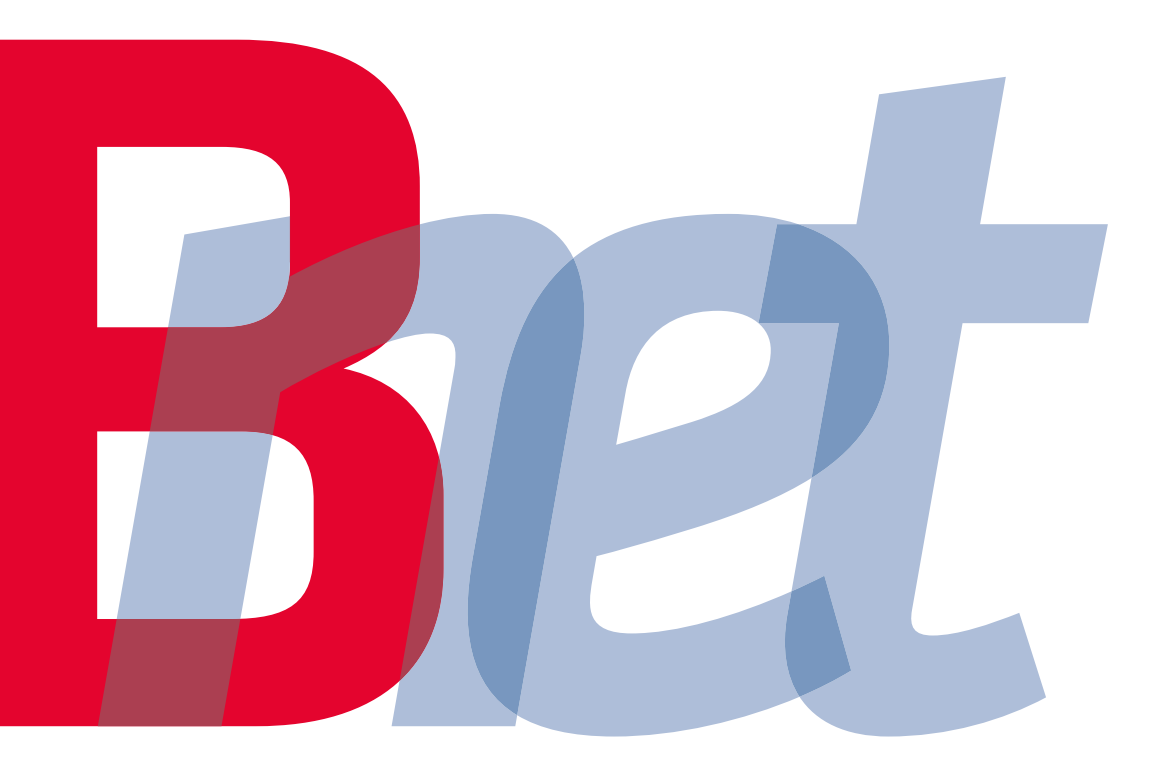

# **FUNZIONALITÀ**

**Tecnologia e funzionalità d'avanguardia in un'unica soluzione gestionale**

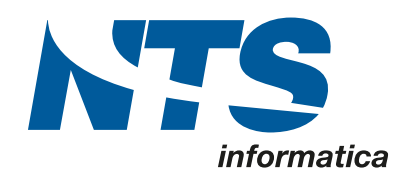

# Indice

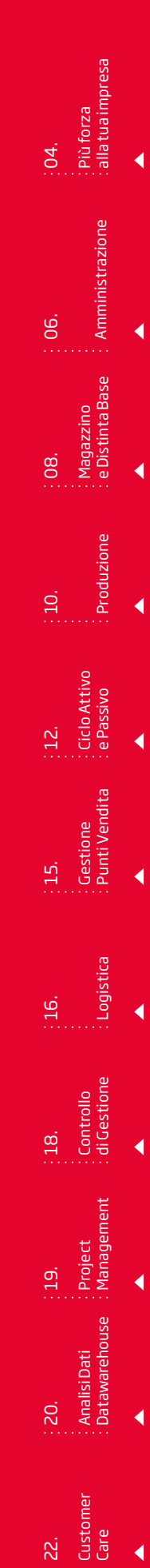

#### **I Vantaggi di Business Net**

NTS Informatica, grazie alla propria esperienza nel campo delle soluzioni gestionali per le aziende, ha realizzato un prodotto in grado di rispondere concretamente alle richieste di operatività e funzionalità delle aziende italiane. Il Know How acquisito da NTS Informatica in oltre venti anni di attività consente oggi agli applicativi gestionali della Linea Business di operare in totale sicurezza e stabilità sulle più moderne piattaforme; questo vantaggio tecnologico è frutto di una grande esperienza nella progettazione e sviluppo di software aziendale, maturata at traverso un continuo confronto con le esigenze di migliaia di utenti attivi nei più svariati settori commerciali, produttivi e dei servizi.

#### **Business Net**

Progettato e realizzato con l'utilizzo della più recente tecnolo gia Microsoft .Net, coniuga una nuova ed avanzata architettura a tre livelli (presentazione, logica applicativa, accesso ai dati) con contenuti applicativi e funzionali già consolidati con l'ERP Business, del quale costituisce la naturale evoluzione tecnolo gica. Con oltre 10.000 installazioni e 40.000 utenti, Business Net è pertanto il frutto più rappresentativo dello spirito che caratterizza da sempre il team di lavoro di NTS Informatica: la continua ricerca di innovazione tecnologica, massima garanzia di continuità per gli utenti e certezza di un investimento sicuro nel tempo.

# PIÙ FORZA ALLA TUA IMPRESA

# AMPIA GAMMA DI FUNZIONALITÀ

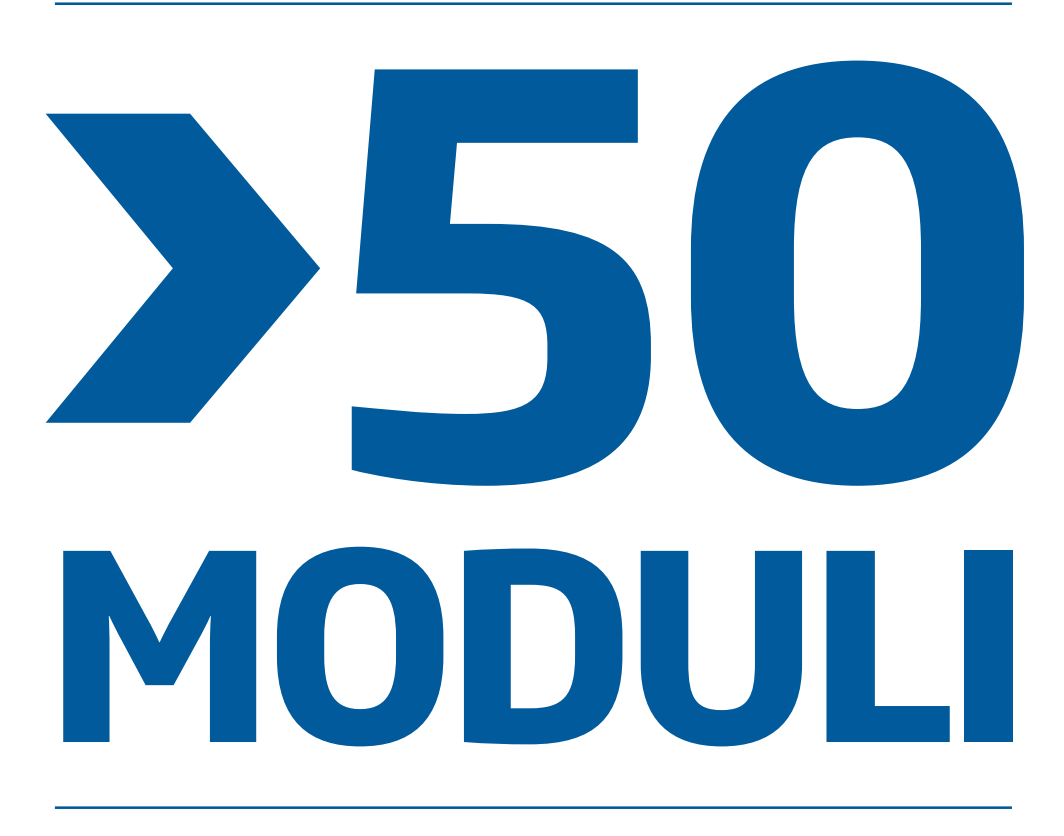

# MOLTIPLICA LE TUE OPPORTUNITÀ

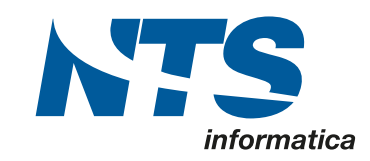

Customer Customer<br>Care

Analisi Dati Datawarehouse

Analisi Dati<br>Datawarehouse

**Più forza alla tua impresa**

Più forza<br>alla tua impresa

Amministrazione

 $\therefore$   $\therefore$   $\therefore$ 

Produzione

Produzione

Ciclo Attivo : Ciclo Attivo<br>: e Passivo

: Gestione<br>: Punti Vendita Punti Vendita

Logistica

Controllo di Gestione

: Controllo<br>: di Gestione

: Project<br>: Management Management

Magazzino e Distinta Base

Magazzino<br>e Distinta Base

 $\mathbf{r}$ 

 $\overline{a}$ 

 $\overline{P}$ 

 $\frac{1}{2}$ 

 $\mathbf{r}$ 

 $\overline{\phantom{a}}$ 

 $\overline{b}$ 

 $\overline{a}$ 

 $\overline{P}$ 

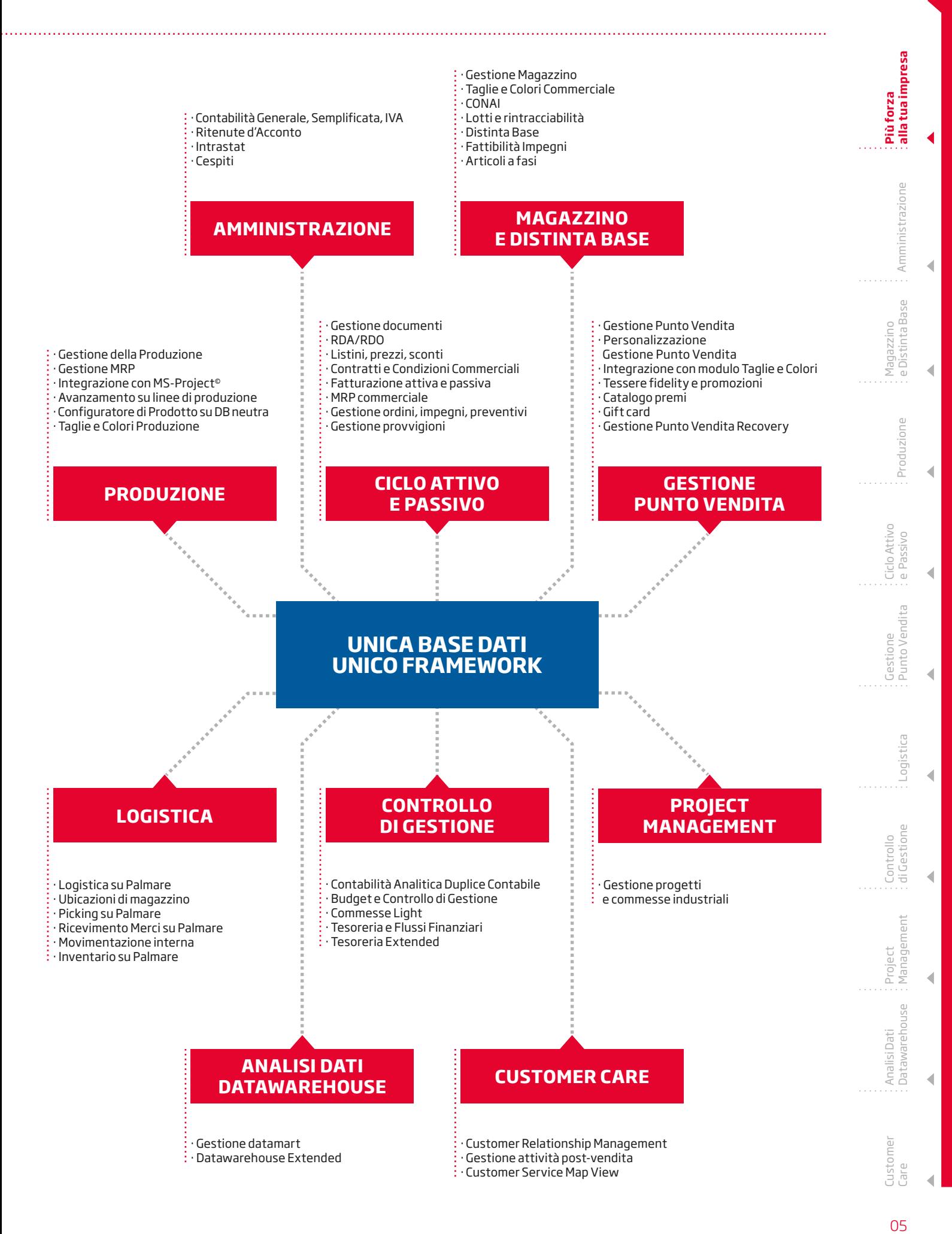

# AMMINISTRAZIONE

 $\mathbf{b}$ 

Produzione

Produzione

Ciclo Attivo e Passivo

Ciclo Attivo

Gestione Punto Vendita

Punto Vendita

Logistica

Controllo di Gestione

Gestione Controllo

 $\overline{a}$ 

Project Management

Magazzino

Aagazzino

b

b

 $\mathbf{b}$ 

h

b

b

b

b

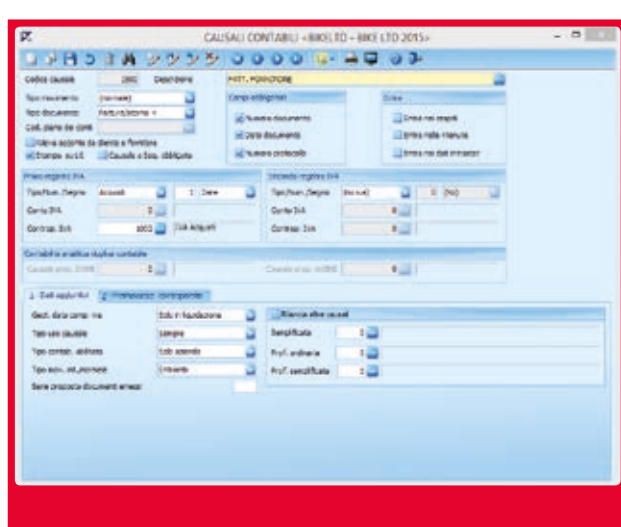

#### **Contabilità Generale, Semplificata, IVA**

Piano dei conti e causali contabili, completamente parametrici, permettono di scegliere l'approccio più adeguato in base alle diverse necessità delle piccole e grandi aziende. Il piano dei conti può essere collegato ad una struttura organizzata su più livelli per la stesura del bilancio CEE, in base ad una riclassificazione automatica del bilancio secondo la struttura definita dall'utente; le riclassificazioni sono effettuate su fogli di Excel personalizzabili.

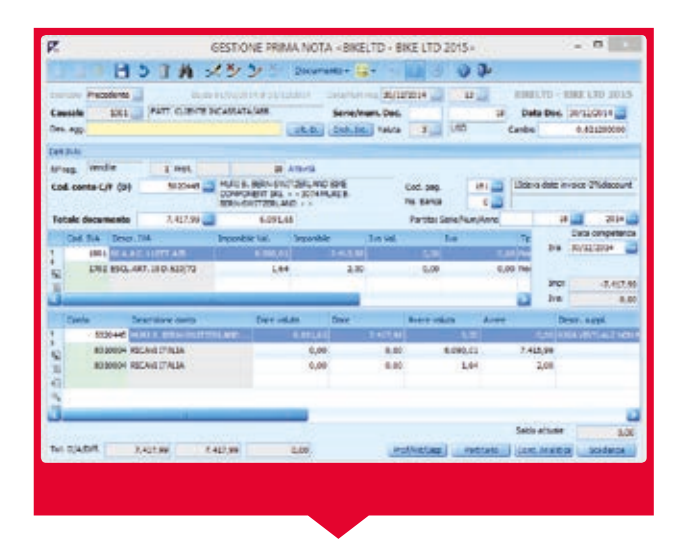

È possibile effettuare operazioni come l'immissione, la modifica e l'annullamento di registrazioni contabili attraverso diversi strumenti di gestione. La procedura gestisce la data di competenza IVA, la data ed il periodo di competenza economica di costi e ricavi, per la determinazione automatica di ratei e risconti, ottenendo in automatico un bilancio di competenza. Business Excellence Net® permette di eseguire registrazioni simulate e integrative in un archivio contabile parallelo, anche per rilevare mensilmente ratei, risconti, ammortamenti e rimanenze al fine di stampare un bilancio contabile di periodo.

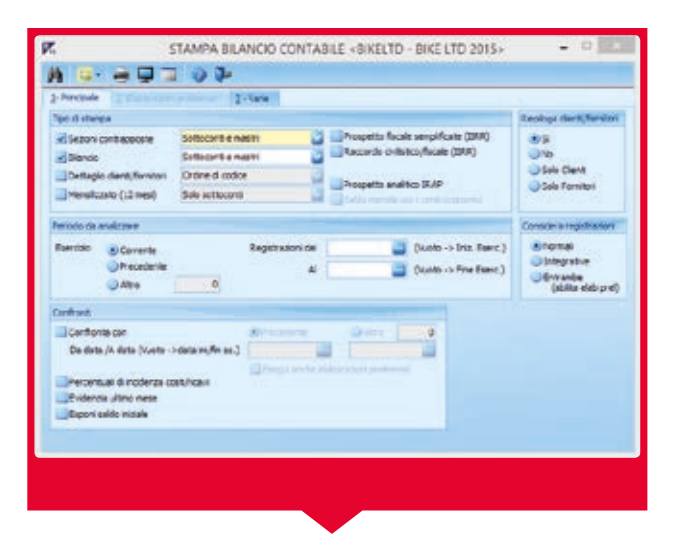

L'operazione contabile può essere descritta con un testo libero. La redazione del bilancio contabile può essere realizzata con diverse impostazioni, diviso in prospetti stato patrimoniale e conto economico, a sezioni contrapposte, sulla struttura a quattro livelli del piano dei conti interno; clienti e fornitori in elenchi di dettaglio a parte, divisi per mastro. In aggiunta alla stampa a video o su stampante, è attiva la possibilità di chiedere anche la visualizzazione in griglia dei saldi di bilancio, esportare i dati ottenuti in MS-Excel©, "navigare" dai saldi di bilancio ai relativi partitari e da questi alle registrazioni contabili.

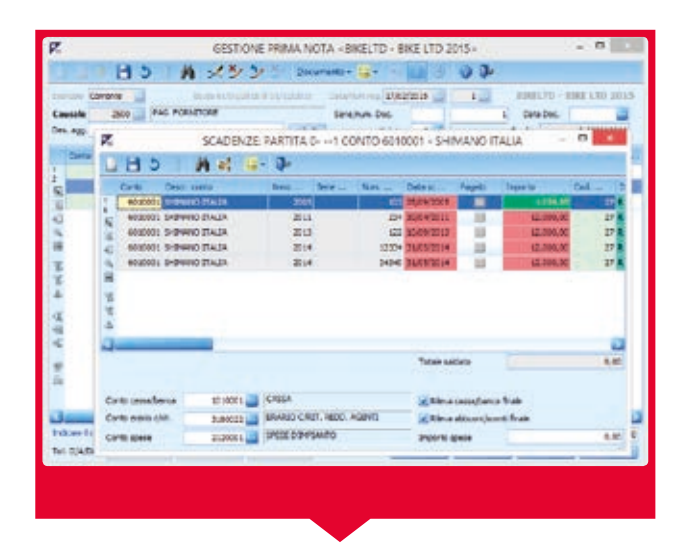

È possibile inserire registrazioni in valuta ed in euro, ai fini della stampa sui Registri IVA per le operazioni intracomunitarie e per la gestione di conti specializzati.

Il modulo contabile permette la gestione di estratti conto a partite o a scadenze; è inoltre possibile inserire scadenze extracontabili per valutare i fabbisogni di cassa mediante simulazioni.

Tra le numerose funzioni, ricordiamo la stampa liquidazioni periodiche IVA, in mono e multiattività, con Regimi IVA speciali quali: Regime IVA agricoltura, Regime autotrasportatori, Regime 74 ter (Tour Operator), IVA di gruppo, Regime del margine. La procedura può anche gestire esercizi diversi dall'anno solare, con possibilità di mantenere in linea due o più esercizi contabili sugli stessi archivi.

In presenza anche del modulo "Anagrafiche generali", è possibile anche la gestione di bilanci consolidati di gruppo e di partitari aggregati di clienti/fornitori, legati allo stesso soggetto anagrafico, anche a livello di gruppo aziendale.

Customer Care

Customer

Analisi Dati Datawarehouse

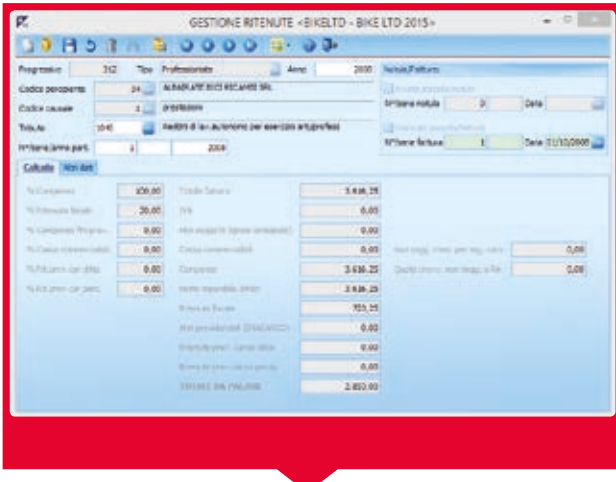

#### **Ritenute d'Acconto**

Il modulo Ritenute d'Acconto permette di gestire gli adempimenti dell'azienda nel suo ruolo di sostituto d'imposta ai fini delle imposte dirette (ritenute IRPEF), in particolar modo per quanto riguarda i compensi di lavoro autonomo attribuiti ad agenti e professionisti. L'inserimento e manutenzione dei compensi elargiti e relativi pagamenti, può essere effettuato contestualmente al rilevamento del compenso oppure al ricevimento di fattura di agenti e professionisti. Possono inoltre essere gestiti gli avvisi di parcella.

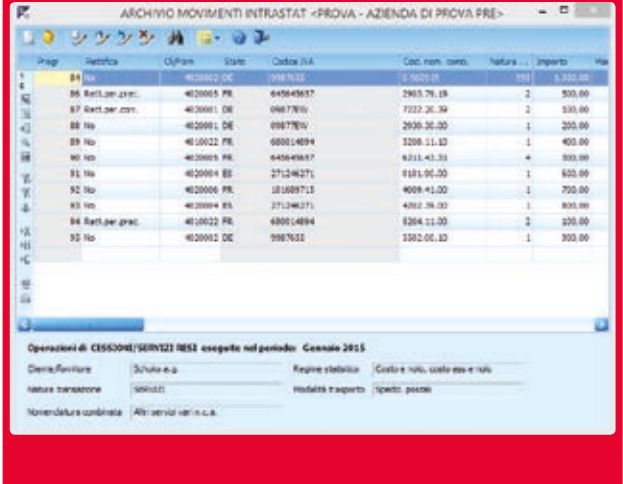

#### **Intrastat**

Il modulo Intrastat permette la gestione e produzione su supporto magnetico dei file INTRA per la dogana, oltre che dei frontespizi e delle stampe di controllo con gestione degli elenchi mensili, trimestrali ed annuali.

NTS Informatica fornisce annualmente gli aggiornamenti delle tabelle contenenti i codici delle nomenclature combinate. L'inserimento dei dati attinenti le transazioni può essere effettuato da "immissione prima nota" oppure da "inserimento/manutenzione" del documento di magazzino.

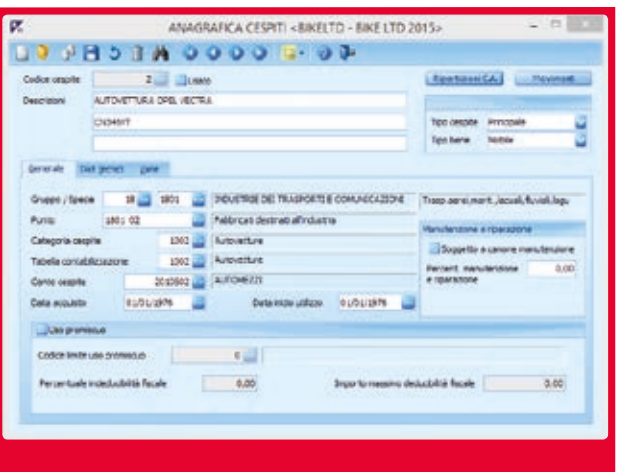

#### **Cespiti**

Il modulo Cespiti permette la gestione dei regimi di ammortamento contabile e fiscale.

È possibile associare ad ogni cespite la relativa categoria, classe ed ubicazione di inventario, oltre che i dati tecnici. L'anagrafica del cespite comprende il dettaglio storico per singolo esercizio sui regimi di ammortamento fiscale e di bilancio. Per i beni acquistati nell'esercizio e/o ceduti nell'esercizio, viene inoltre supportato il calcolo degli ammortamenti civilistici in base ai giorni di effettivo utilizzo del bene.

Per ogni categoria di cespiti immateriali è indicata la percentuale o la durata di ammortamento. Per ogni categoria di cespiti materiali vengono calcolate in automatico: la percentuale di ammortamento prevista dal D.M. del 31/12/1988, quella anticipata, quella del primo esercizio e quella minima. L'applicativo consente anche di: personalizzare l'ammortamento applicato al singolo cespite rispetto a quello della categoria di appartenenza, effettuare l'ammortamento accelerato, ridotto ed anticipato, gestire l'ammortamento integrale per i cespiti interamente deducibili nell'anno e l'ammortamento cespiti parzialmente deducibili.

Il modulo consente di procedere alla dismissione dei cespiti dell'azienda, generando in automatico i relativi movimenti. Vengono gestite vendite parziali o totali, con inserimento dei dati per la determinazione dell'eventuale plusvalenza/minusvalenza, ed effettuato il conteggio riguardante le spese di manutenzione ai sensi dell'art. 67 del T.U.I.R.. È consentita la gestione di eliminazioni totali o parziali con, nel caso di cespite non totalmente ammortizzato, la determinazione della sopravvenienza passiva. Vengono inoltre generati in automatico i movimenti relativi alla procedure di dismissione.

Più forza alla tua impresa

allatuaimpresa Più forza

 $\overline{\phantom{a}}$ 

◢

 $\overline{\phantom{a}}$ 

∢

 $\overline{\phantom{a}}$ 

 $\overline{a}$ 

∢

 $\overline{\phantom{a}}$ 

 $\overline{\phantom{a}}$ 

d

**Amministrazione**

:<br>| Amministrazione

Produzione

Produzione

Ciclo Attivo e Passivo

Ciclo Attivo

Gestione<br>Punto Vendita Punto Vendita

Logistica

Controllo di Gestione

di Gestione Controllo

Project Management

Management

Analisi Dati Datawarehouse

Datawarehouse Analisi Dati

Magazzino e Distinta Base

# MAGAZZINO E DISTINTA BASE

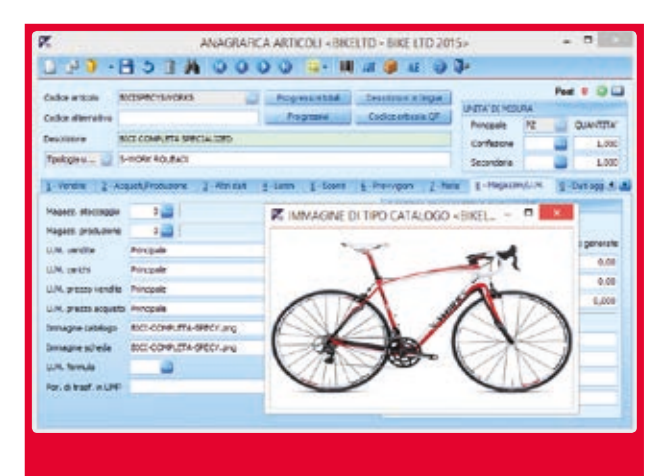

#### **Gestione Magazzino**

Più forza alla tua impresa

Piùforza

b

ĥ

 $\overline{P}$ 

 $\frac{1}{2}$ 

ĥ

b

 $\overline{D}$ 

b

b

alla tua impresa

Amministrazione

Amministrazione

Produzione

Produzione

Ciclo Attivo e Passivo

Ciclo Attivo

Gestione Punto Vendita

Punto Vendita

Logistica

Controllo di Gestione

Controllo<br>di Gestione

Project<br>Management Management

**Magazzino e Distinta Base**

**Magazzino** 

Gli articoli di magazzino possono essere classificati per gruppi e sottogruppi merceologici,famiglie/linee di prodotto, classi di sconto, classi di provvigione, marca, tipologia. Per ogni codice articolo è possibile gestire *n* codici a barre, anche riferiti a confezioni diverse o a diverse unità di misura; sono previsti tutti i tipi di codifica standard presenti sul mercato, EAN8, EAN13, ALFA39, codici brevi, etc.

In fase di inserimento dell'anagrafica articolo è possibile indicare articoli alternativi multipli ed articoli accessori, logicamente collegati in fase di vendita ad un articolo principale.

La gestione dei listini permette di definire dei prezzi base, con relativa data di inizio validità, data di scadenza e scaglioni a quantità. I prezzi possono essere in valuta e specifici per singoli clienti o fornitori. Viene inoltre consentita la gestione di promozioni di periodo.

I prezzi delle lavorazioni sono distinti dai prezzi di cessione ed è possibile gestire più costi standard con date di validità, distinti per cessione, lavorazione, etc.

È contemplata inoltre la gestione di sconti su più livelli, per cliente/articolo, con matrici ed associazioni a gruppi di clienti e gruppi di prodotto; è possibile definire le date di validità, gli scaglioni a quantità e le promozioni.

Gli utenti possono disporre di una funzione di variazione automatica dei prezzi, sulla base di molteplici parametri di selezione, in modalità batch o controllata in modo interattivo.

La causali di movimentazione di magazzino e la tipologia di documenti, sono completamente configurabili e l'utente è in grado di definire l'aggiornamento selettivo dei progressivi di magazzino a quantità e valore, con possibilità di ottenere valorizzazioni di magazzino a LIFO, FIFO, ultimo costo acquisto, prezzo medio di carico. È inoltre possibile definire le modalità operative per tutti i documenti (fatture, DDT di conto lavorazione, di visione, di conto deposito, di riparazione, etc.) con possibilità di movimentazione contemporanea di due diversi magazzini.

I magazzini sono gestiti mediante una propria anagrafica ed è possibile indicare la natura della merce in giacenza presso il deposito dell'azienda o del terzista.

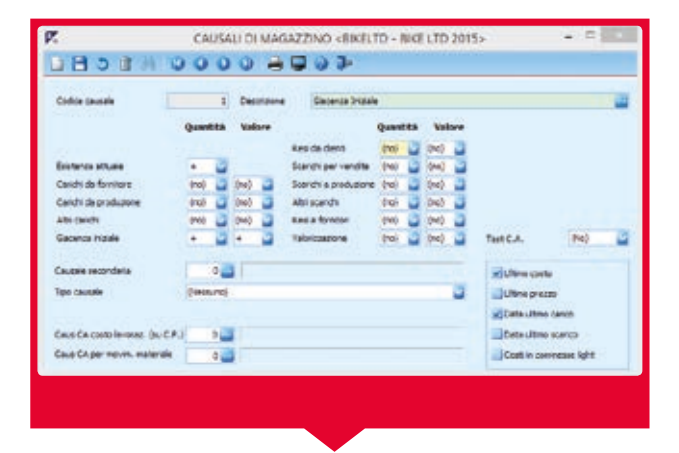

Il magazzino è gestibile anche con doppio esercizio in linea; una funzione provvede ad effettuare il passaggio automatico delle giacenze iniziali a storico LIFO e delle giacenze finali a nuova giacenza iniziale. Per alcuni articoli è possibile impostare articoli e valorizzazioni diverse dal LIFO in anni particolari, senza pregiudicare la possibilità di applicare nuovamente il criterio LIFO in esercizi successivi.

#### **Taglie e Colori Commerciale**

Si possono definire articoli con varianti e, grazie ad un omonimo modulo dedicato, gestire articoli con Taglie e Colori, per le esigenze specifiche di aziende operanti in settori come l'abbigliamento e le calzature, con gestione di prodotti secondo logiche modello/colore/taglia/misura e secondo logiche stagionali o di campionario. Ad ogni articolo può essere associata un'immagine e per ciascuna taglia applicabile al prodotto sono gestibili alcuni campi, tra i quali ricordiamo: scorta minima, scorta massima, quantità lotto. Il modulo permette di gestire un inventario analitico per modello, colore e taglia.

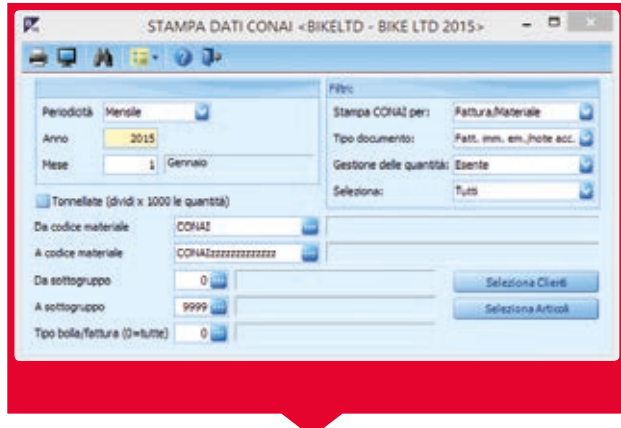

#### **CONAI**

Il modulo CONAI consente la gestione di alcuni adempimenti relativi al contributo previsto dalla normativa italiana come l'addebito sui documenti per soggetti che effettuino la "prima cessione", come ad esempio produttori ed importatori istituzionali di imballaggi. Il modulo produce inoltre le stampe periodiche relative ai versamenti del contributo percepito al consorzio CONAI.

Customer Care

Customer

Analisi Dati Datawarehouse

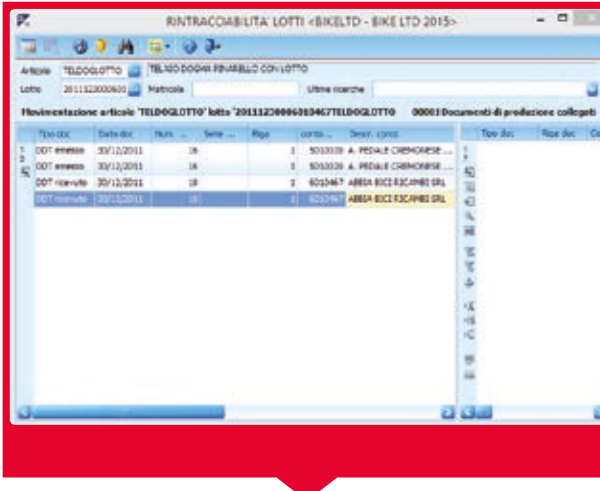

#### **Lotti e rintracciabilità**

Questo modulo consente di gestire gli articoli a lotti e l'identificazione delle partite in ingresso ed in uscita, con valorizzazione del magazzino a costi specifici ed inventari a lotti. In tutti i settori dove la conoscenza dei processi di produzione è prioritaria rispetto alla conoscenza della filiera, l'applicativo garantisce la rintracciabilità dei lotti tra componenti e composti; in queste specifiche realtà è infatti fondamentale poter identificare, documentare e collegare il prodotto, fornito ad un cliente, ai fornitori delle materie prime utilizzate per ottenere il prodotto stesso. Scopo del modulo è pertanto individuare le partite di materiali utilizzate per la produzione di specifiche partite di prodotti, in modo da poter determinare le cause di eventuali difetti o il fornitore di materiale difettosi; altro utilizzo, viceversa, è quello finalizzato all'individuazione di lotti di prodotti finiti, collegati a specifiche partite di materiale difettoso.

#### **Distinta Base**

La distinta base di Business Excellence Net® è aperta, cioè permette la gestione di varianti di gamma e varianti e opzioni per commessa. La navigazione ai vari livelli della struttura gerarchica ad albero e la manutenzione delle distinte si effettuano con un programma, graficamente semplice ed intuitivo, che rappresenta l'insieme dei componenti, dei semilavorati e delle lavorazioni.

Per ridurre il numero di distinte presenti in archivio e garantire una visione "storica" dell'evoluzione dei componenti utilizzati o sostituiti nel tempo, distinta per distinta, viene data la possibilità di gestire variazioni tecniche per data ed articoli. Per ogni livello di distinta è possibile rappresentare il flusso produttivo di: materie prime, semilavorati, prodotti, fornitori, terzisti e stabilimenti, con il percorso logistico dei materiali, i cicli e le fasi di lavorazione relativi a centri e tipi di lavorazione. È inoltre possibile collegare alla distinta disegni tecnici, provenienti ad esempio da sistemi C.A.D.. Sono inoltre definibili indici di frequenza statistica delle differenti opzioni e varianti per l'utilizzo di distinte di pianificazione.

#### **Fattibilità Impegni**

Il modulo consente di valutare in tempo reale cosa è possibile produrre/consegnare ai clienti, in base alle materie prime presenti a magazzino al momento dell'utilizzo: per ogni Impegno Cliente viene analizzata la distinta base e per ogni materiale necessario viene verificata la disponibilità netta oppure solo la giacenza a discrezione dell'Operatore.

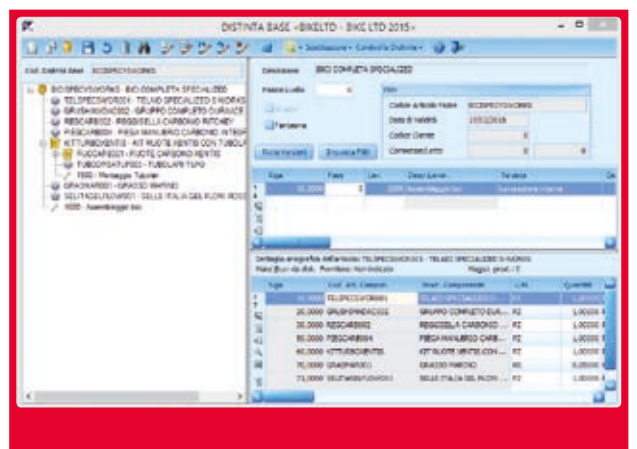

#### **Articoli a fasi**

L'applicativo consente di gestire gli articoli coinvolti nel ciclo di produzione "a fasi", garantendo una semplice manutenzione delle anagrafiche di distinte basi e cicli. Tale impostazione permette di evitare la codifica dei semilavorati intermedi per singole lavorazioni come, ad esempio, trattamenti, assemblaggi ed altre lavorazioni di tipo sequenziale; consente inoltre di collegare ad un'unica distinta base/ciclo, che diviene così mono livello, fasi interne ed esterne e materiali consumati nelle varie fasi. In questo modo, strutture dati di questo tipo diventano più semplici da gestire e modificare (ad esempio, nei casi di variazioni make or buy o nel caso in cui le lavorazioni interne divengano esterne). Grazie alla possibilità di definire articoli "a fasi" viene considerevolmente semplificate la gestione del conto lavoro attivo, anche nel caso di invio del materiale del committente ad altri terzisti, per lavorazioni intermedie o finali prima della riconsegna al cliente.

Customer Care

iustomer

Più forza alla tua impresa

allatuaimpresa Più forza

d

∢

◀

∢

d

 $\overline{a}$ 

∢

 $\overline{\phantom{a}}$ 

∢

d

Amministrazione

Amministrazione

Produzione

Produzione

Ciclo Attivo e Passivo

Ciclo Attivo

: Gestione<br>: Punto Vendita Punto Vendita

Logistica

Controllo di Gestione

di Gestione Controllo

Project Management

Management

Analisi Dati Datawarehouse

Datawarehouse Analisi Dati

**Magazzino e Distinta Base**

# PRODUZIONE

Più forza alla tua impresa

b

h

b

alla tua impresa Piùforza

Amministrazione

Amministrazione

**Produzione**

Produzione

Ciclo Attivo e Passivo

Ciclo Attivo

 $\mathbf{b}$ 

b

b

 $\overline{D}$ 

b

b

Gestione Punto Vendita

Punto Vendita

Logistica

Controllo di Gestione

Gestione Controllo

 $\overline{a}$ 

Project<br>Management Management

Magazzino e Distinta Base

e Distinta Base Magazzino

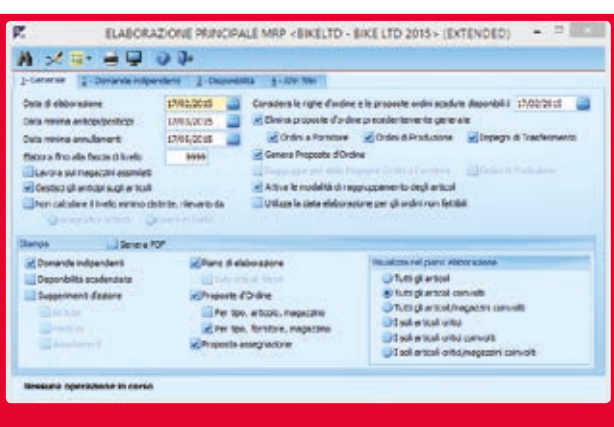

#### **Gestione della Produzione**

Il modulo è stato progettato per rispondere alle esigenze di pianificazione, avanzamento e controllo di produzione delle Piccole e Medie Imprese, che operano in molteplici settori merceologici: dalle produzioni a catalogo, basate su previsioni di vendita con prodotti standard, a quelle su commessa nelle varie forme engineer to order, assembly to order, make to order, purchase to order, con prodotti nuovi o a bassa ripetitività; dai processi produttivi continui, tipici dei settori chimico o alimentare, a quelli basati su centri di lavoro, tipici dei settori meccanico, elettrico, elettromeccanico.

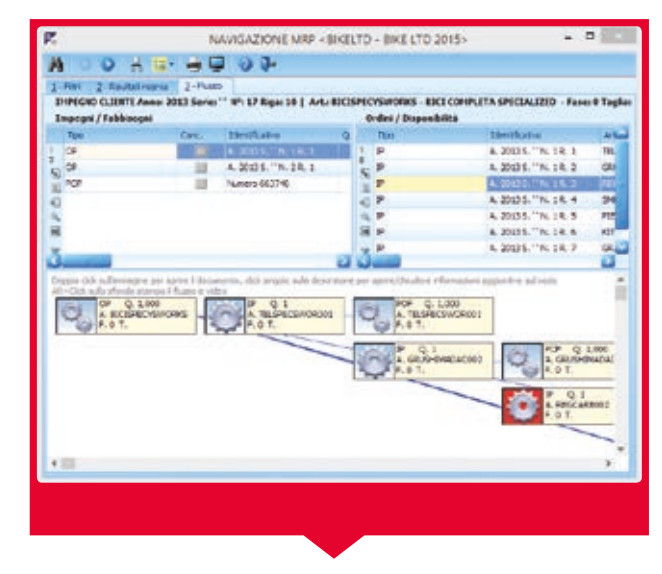

#### **Gestione MRP**

La pianificazione della produzione e dell'approvvigionamento dei materiali è basata su logiche di tipo M.R.P. (Material Requirement Planning), a capacità infinita. Il piano principale di produzione M.P.S. (Master Production Schedule o piano principale di produzione) è costituito da ordini clienti, previsioni (costituite da impegni clienti aperti o a programma), liste di produzione e fabbisogni da commesse (generati dal Project Management) o da un mix di essi. Il modulo Produzione dispone di uno strumento per la navigazione grafica fabbisogni e disponibilità ai vari livelli di distinta, sull'ultima pianificazione eseguita.

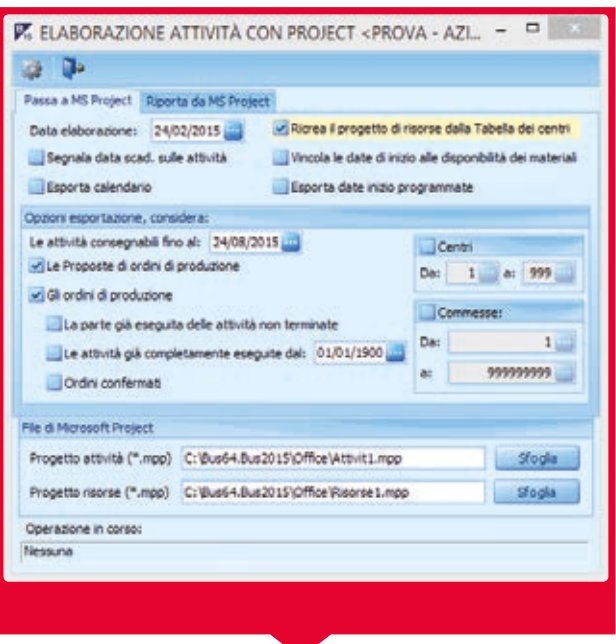

#### **Integrazione con MS-Project©**

Il colloquio bidirezionale con Microsoft Project ©, per la pianificazione delle lavorazioni sui centri di lavoro e delle attività assegnate ai terzisti, garantisce una simulazione di schedulazione delle attività. Microsoft Project© è utilizzato in modo integrato per: l'analisi delle risorse, la gestione del "calendario operativo" dei differenti centri di lavoro e delle attività e per ottenere il bilanciamento dei carichi. Il modulo Produzione può anche produrre i rapporti in modalità grafica, avvalendosi di diagrammi di Gantt e PERT, particolarmente adatti per la stima e valutazione di: carichi di lavoro, punti critici, surplus e deficit di capacità produttiva, possibili tempistiche di consegna di ordini e commesse, sulla base di impegni già assunti.

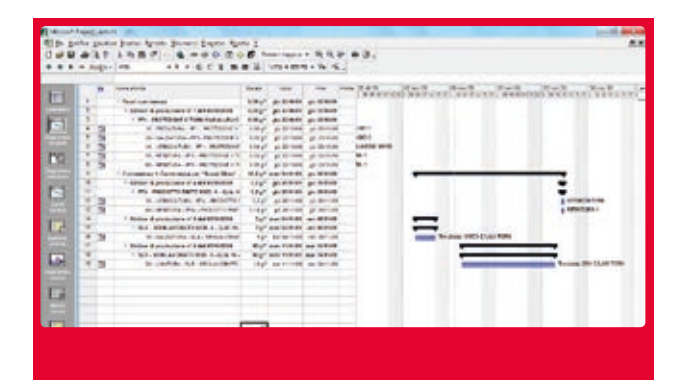

Customer Care

Customer

Analisi Dati Datawarehouse

Analisi Dati

Datawarehouse

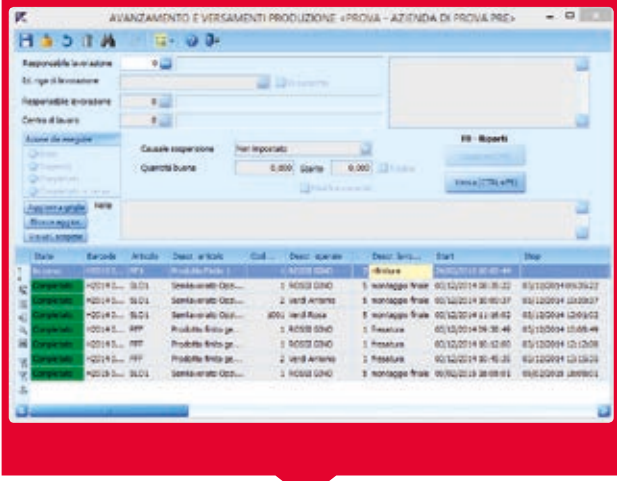

#### **Avanzamento su linee di produzione**

L'applicativo mette a disposizione dell'utente una gamma di strumenti specializzati per la dichiarazione rapida, attraverso lettori ottici barcode, delle ore lavorate sulla linea di produzione, per la notifica dell'esecuzione di fasi di lavoro e versamento finale a magazzino, mediante logiche operative "a lavoro finito" o "start-stop". Il modulo Produzione di Business Net permette di gestire il conto lavorazione attivo e passivo, con evasione delle bolle di carico, anche in caso di lavorazioni di tipo assemblativo: *n* componenti in input ed un unico articolo in output.

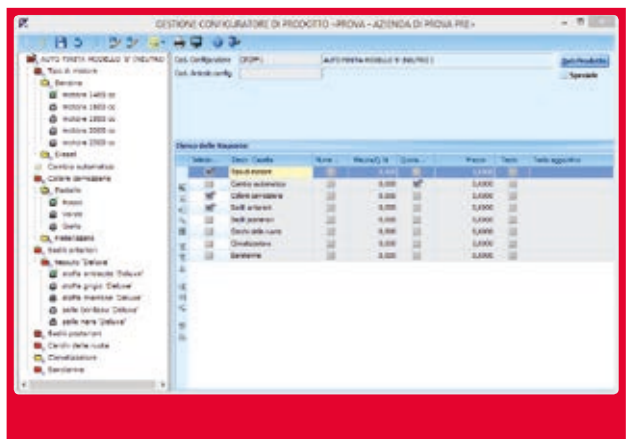

#### **Configuratore di Prodotto su DB Neutra**

Il Configuratore di Prodotto su Distinta Base Neutra, consente di definire di volta in volta una macchina, una apparecchiatura, in generale un insieme complesso di elementi, in base a delle specifiche stabilite dall'utente, scegliendo tra molte opzioni e varianti alternative, con la possibilità di inserire personalizzazioni su richiesta. Le specifiche di partenza sono solitamente definite con un approccio di tipo commerciale, ma congruenti con le possibilità tecniche di realizzazione: il configuratore incorpora le regole di "convivenza" tra elementi diversi e impone quelli obbligatori, per formulare un'offerta che deve comprendere il prezzo dei componenti base e quello delle varianti e opzioni richieste dal cliente.

Grazie ad una serie di collegamenti tra le voci di scelta del configuratore e le righe di una distinta base, definita 'neutra', le opzioni richieste dal cliente sono tradotte automaticamente dal sistema in modo da determinare anche la distinta "tecnica" ed i cicli di produzione.

La distinta base neutra è una struttura multi livello dove il prodotto finito viene determinato dal configuratore in base ad opzioni, regole, coefficienti di consumo, quantità, misure, lavorazioni aggiuntive, presenza di accessori, colori, prezzi, etc.

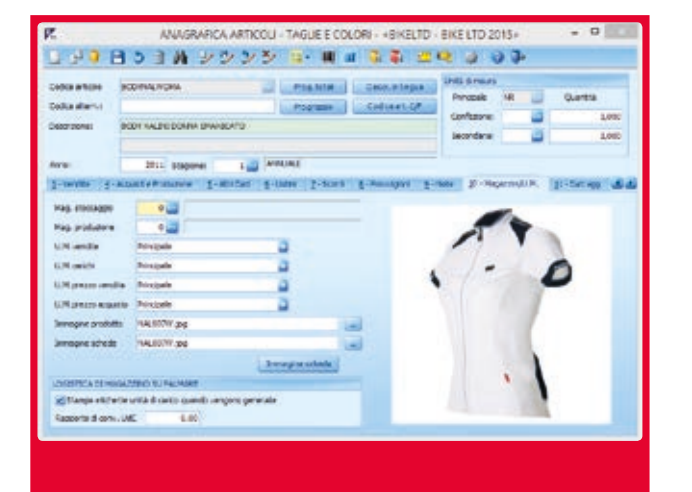

#### **Taglie e Colori Produzione**

Il modulo Taglie e Colori Produzione, con logiche di abbinamento per colori e taglie, consente di definire le fasi di lavorazione per ogni modello, gestendo la distinta tecnica dei materiali. Operando per commessa è inoltre possibile pianificare o ripianificare gli acquisti e le lavorazioni di materie prime ed accessori, sulla base degli ordini clienti, anche in funzione degli eventuali periodi di sovrapposizione tra campionarii, riassortimenti e "pronto-moda".

Taglie e Colori Produzione dispone di numerosi strumenti a supporto delle attività logistiche: dichiarazione arrivo materiali, spedizione verso terzisti, ricevimento semilavorati dai fasonisti (aziende di confezioni che realizzano capi di abbigliamento per conto terzi), dichiarazione delle lavorazioni interne e spedizione prodotti al cliente.

Per valutare la disponibilità e destinazione di materiali in giacenza/ordine, lo stato di avanzamento di singoli prodotti o commesse e le lavorazioni in corso presso terzisti, l'utente può avvalersi di appositi strumenti di interrogazione.

Più forza alla tua impresa

allatuaimpresa forza Più i

ă

 $\overline{a}$ 

 $\overline{\phantom{a}}$ 

 $\blacktriangleleft$ 

 $\overline{\phantom{a}}$ 

 $\overline{a}$ 

∢

 $\overline{\phantom{a}}$ 

∢

d

Amministrazione

Amministrazione

**Produzione**

Produzione

Ciclo Attivo e Passivo

Ciclo Attivo

Gestione<br>Punto Vendita Punto Vendita

Logistica

Controllo di Gestione

di Gestione Controllo

Project Management

Management

Analisi Dati Datawarehouse

Datawarehouse Analisi Dati

Magazzino e Distinta Base

# CICLO ATTIVO E PASSIVO

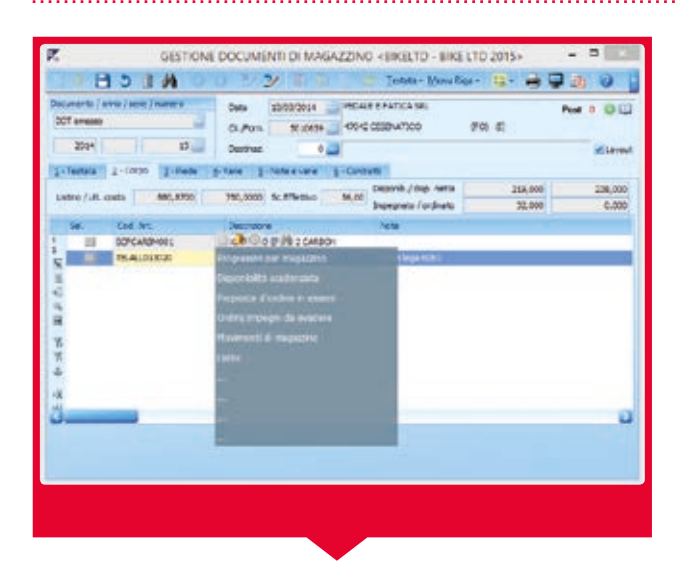

#### **Gestione documenti**

Più forza alla tua impresa

Piùforza

b

 $\mathbf{h}$ 

b

 $\overline{P}$ 

 $\mathbf{b}$ 

ĥ

b

 $\mathbf{b}$ 

b

b

alla tua impresa

Amministrazione

Amministrazione

Produzione

Produzione

**Ciclo Attivo e Passivo**

**Ciclo Attivo** e Passivo

Gestione<br>Punto Vendita Punto Vendita

Logistica

Project<br>Management Management

Controllo di Gestione

Gestione Controllo

 $\overline{a}$ 

Magazzino e Distinta Base

e Distinta Base Magazzino

> La gestione dei documenti associati al ciclo attivo e ciclo passivo, viene effettuata tramite un unico programma che permette l'inserimento/variazione di fatture, DDT di acquisto/ vendita, trasferimento, visione, conto deposito, riparazione, gestione fatture pro-forma e definitive per l'esportazione, buoni di prelievo, note di accredito per resi o per abbuoni/sconti su merce acquistata in precedenza, etc. Il programma permette anche la gestione di documenti per il conto lavoro attivo e passivo, con trasformazione dei DDT di carico in DDT di reso lavorato da fornitore, o reso lavorato a cliente, con la movimentazione contemporanea dei magazzini coinvolti. Il programma inoltre integra funzioni di evasione di uno o più ordini fornitori/ clienti. I documenti possono essere emessi con prezzi in valuta e descrizioni in lingua.

> La gestione dei documenti consente di effettuare inoltre tutte le operazioni di inserimento di nuove referenze, siano esse clienti, fornitori, articoli, causali, pagamenti o quant'altro, direttamente senza dover aprire da menu i relativi programmi di gestione.

#### **RDA/RDO**

Il modulo RDA/RDO permette la gestione dei processi aziendali, tipici delle medie/grandi aziende, precedenti all'emissione di ordini a fornitori e terzisti, sia per i materiali che per i servizi.

Il programma consente in particolare di emettere Richieste di Acquisto (RDA) sia in modo manuale, anche senza codificare articoli di magazzino, sia prelevando in modo selettivo ed interattivo dalle proposte d'ordine generate per esempio dall'elaborazione MRP, o dall'MRP commerciale.

Per ogni riga di RDA si possono indicare più fornitori da interpellare per l'offerta mentre successivamente, mediante la procedura dell'approvazione dell'RDA, la Richiesta di Offerta (RDO) a fornitori e terzisti coinvolti viene emessa in modalità automatica. Il modulo, con indicazione di prezzi, sconti, date di consegna e successiva gestione della accettazione delle offerte, permette l'inserimento dati delle offerte pervenute dai fornitori. Gli ordini vengono generati automaticamente sia dalle offerte accettate che dalle RDA approvate per quei materiali/merci/servizi che hanno un fornitore abituale, al quale non viene ogni volta richiesta l'offerta.

#### **Listini, prezzi, sconti**

È consentita la gestione di pagamenti con decorrenza a data fattura, data bolla, data diversa, fine mese, data fissa, con eventuale esclusione di mesi e impostazione del giorno di spostamento per le scadenze relative. È possibile configurare separatamente le rate, sia come tipo di pagamento (rimessa diretta, bonifico, R.B., tratta, etc.) sia come quota del totale del documento (solo IVA, IVA con spese, etc.). È inoltre consentito modificare manualmente, da inserimento fatture, le rate generate automaticamente sulla base del codice pagamento inserito in anagrafica clienti.

I prezzi, gli sconti e le percentuali di provvigioni sono proposti all'utente secondo un ordine di priorità; in ogni caso l'operatore può comunque derogare all'atto dell'inserimento del documento. Consentita la gestione di: sconti cumulativi, sconti sostitutivi e prezzi netti. Nella fase di inserimento dei documenti possono essere visualizzate le ultime condizioni applicate dal fornitore o al cliente e possono essere stabilite particolari condizioni per singolo prodotto, sia per gli acquisti che per le vendite. È prevista anche la gestione degli omaggi, con e senza addebito di IVA e in sconto merce.

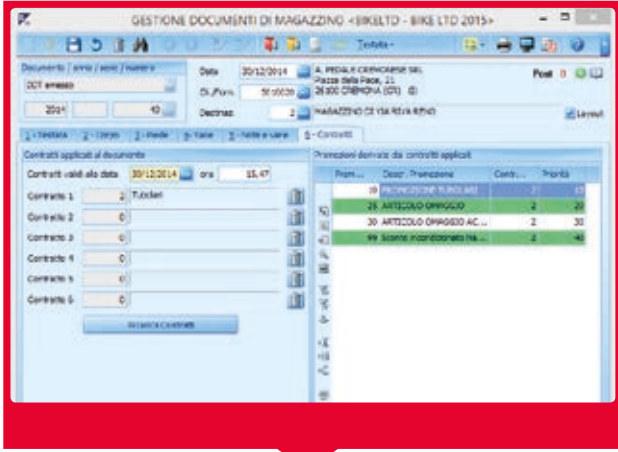

#### **Contratti e Condizioni Commerciali**

Il modulo Contratti e Condizioni Commerciali, sviluppato per la gestione di logiche commerciali complesse, permette di gestire le promozioni 3x2, sconti aggiuntivi, prezzi particolari, sconti a valore ed in percentuale sul totale documento, articoli omaggio al raggiungimento di un determinato valore del documento, o acquistando prodotti specifici. Le funzionalità del modulo sono fruibili anche sui programmi di Gestione Offerte con i moduli CRM e Customer Service, Gestione Ordini e Gestione Documenti.

Il programma tramite una Consolle permette di monitorare e gestire una serie di "benefit", immediati o differiti nel tempo, a favore di clienti/fornitori e agenti, in particolare: sconti a percentuale e valore, promozioni, omaggi, premi in denaro, provvigioni, premi per gli agenti, costi di acquisto comprensivi di sconti differiti a contratto, premi di fine periodo. La Consolle consente inoltre l'emissione di fatture o note di accredito di fine periodo. I dati delle promozioni sono fruibili dal modulo Datawarehouse per ulteriori analisi.

Customer Care

iustomer

Analisi Dati Datawarehouse

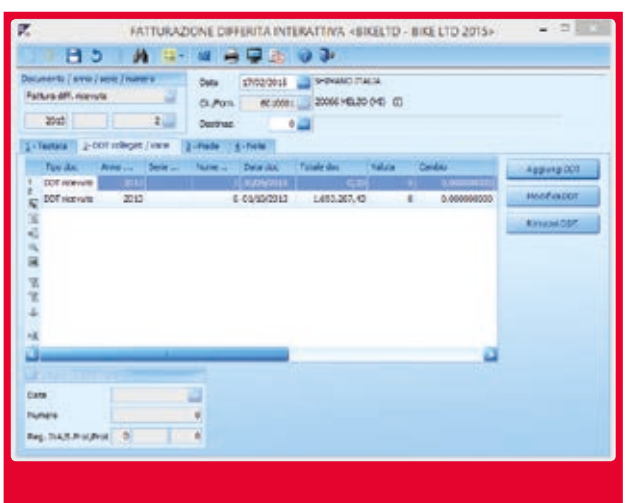

#### **Fatturazione attiva e passiva**

È possibile impostare la contabilizzazione automatica delle fatture clienti e degli eventuali incassi/acconti registrati sulle fatture immediate e DDT. È inoltre possibile rielaborare una fattura già emessa in definitivo, dopo aver modificato le condizioni commerciali sul DDT (prezzi, sconti, pagamento etc.). L'eventuale eliminazione della fattura emessa in differita, permette il ripristino immediato dei DDT compresi in elenco. Per le fatture differite di acquisto sono disponibili funzioni di controllo per verificare: prezzi, sconti, quantità, condizioni di pagamento con aggiornamento automatico dei valori nei DDT riepilogati nella fattura stessa. La procedura prevede la contabilizzazione in automatico delle fatture fornitore, previo inserimento dei dati contabili, contropartite acquisto, spese accessorie, numero partita, numero protocollo. Al fine della valorizzazione inventariale del magazzino, possono essere ge-

stiti eventuali oneri accessori di diretta imputazione come, ad

esempio, spese doganali, di spedizione, etc.

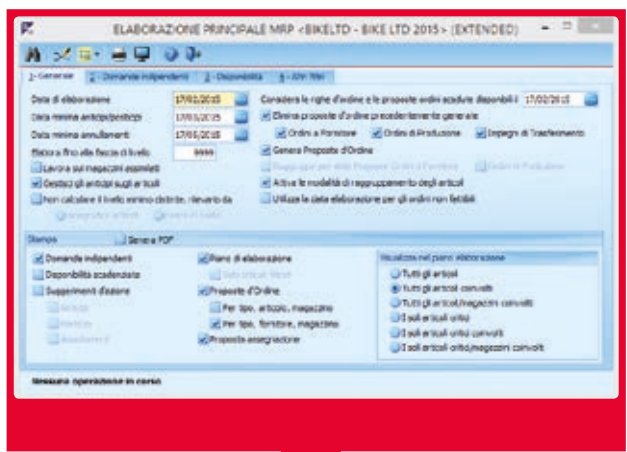

#### **MRP commerciale**

L'elaborazione MRP (Material Requirements Planning) a capacità infinita è attiva anche in presenza del modulo Magazzino di Business Net. Si tratta di una funzionalità molto utile, in particolar modo per le aziende commerciali che affrontano problematiche di approvvigionamento di materiali e gestione delle scorte di magazzino, in quanto permette la generazione ordini a fornitori a partire dagli impegni clienti.

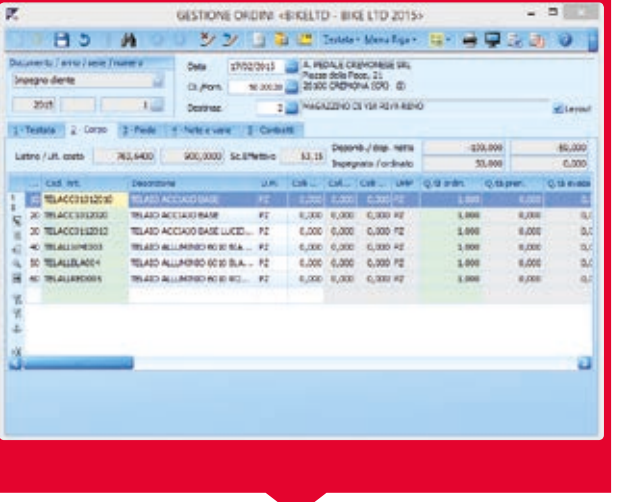

#### **Gestione ordini, impegni, preventivi**

Oltre agli impegni clienti e ordini fornitori gli utenti possono gestire anche impegni clienti aperti e ordini fornitori aperti, ordini a programma o previsioni per la pianificazione approvvigionamenti. Ordini ed impegni evasi possono essere storicizzati. Il software permette di svolgere verifiche sullo stato delle righe di ordini ed impegni, con possibilità di visualizzare o stampare i riferimenti dei documenti di evasione (numero e quantità, stato di evasione). Le lettere di sollecito ai fornitori per le righe già scadute o in scadenza, vengono emesse in automatico grazie ad un'apposita funzione. Prevista anche la gestione di preventivi che, all'atto dell'accettazione, possono essere trasformati in impegni clienti. Nello stesso modo possono essere gestite proposte d'ordine, a partire dalle quali si generano poi in automatico ordini a fornitore. Tra le ulteriori caratteristiche del programma segnaliamo una funzione di stampa che propone le previsioni finanziarie in base a impegni clienti e ordini fornitore in essere.

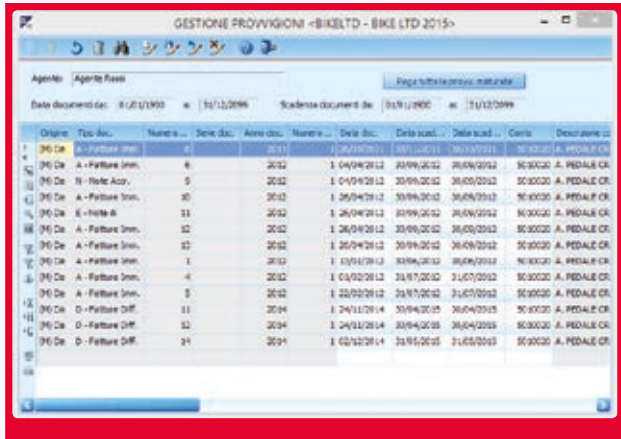

#### **Gestione provvigioni**

Tramite tabelle a differenti livelli di priorità, si possono definire percentuali di provvigione differenziate per: agente, categoria di cliente, categoria di prodotto, singolo prodotto, periodi di promozione. In alternativa è possibile impostare percentuali di provvigioni collegate allo sconto su ogni vendita che viene applicato dall'agente, differenziando le relazioni sconto/ provvigione per tipologia di articolo o per agente/subagente. Le provvigioni possono essere espresse in percentuale o in valore. L'utente può impostare la metodologia di liquidazione sulla base del fatturato o dell'incassato; è possibile impostare il blocco e sblocco automatico delle provvigioni su singole fatture o singole rate in attesa, ad esempio, dell'esito del pagamento o in presenza di insoluti. Ulteriori funzioni provvedono al calcolo dei contributi ENASARCO a carico della ditta e dell'azienda, e al calcolo del FIRR per i diversi tipi di contratto.

Customer Care

ustomer

Più forza alla tua impresa

alla tua impresa forza Più f

ă

∢

 $\overline{\phantom{a}}$ 

∢

∢

4

∢

 $\overline{\phantom{a}}$ 

∢

d

Amministrazione

Amministrazione

Produzione

Produzione

**Ciclo Attivo e Passivo**

**Ciclo Attivo** e Passivo

Gestione Punto Vendita

Punto Vendita

Logistica

Project Management

Management

Controllo di Gestione

di Gestione Controllo

Analisi Dati Datawarehouse

Datawarehouse Analisi Dati

Magazzino e Distinta Base

# GESTIONE PUNTO VENDITA

#### **Gestione Punto Vendita**

Gestione Punto Vendita, modulo funzionale del gestionale ERP Business Linea Net, è stato progettato per rispondere alle esigenze delle aziende che vendono al dettaglio i propri prodotti. Il programma può essere collegato con registratori di cassa fiscali, utilizzati come stampanti fiscali (standard Sarema Language) e, in alcuni contesti, installato su PC, permette di sostituire le funzioni del registratore di cassa.

Il modulo è disponibile in una versione base e due moduli add-on facoltativi:

- GESTIONE PUNTO VENDITA BASE: funzionalità di base per la ge-> stione della vendita al pubblico e la chiusura di cassa
- GESTIONE PUNTO VENDITA EXTENDED: aggiunge funzionalità > avanzate per la gestione di Fidelity Card, Promozioni, Raccolte punti, Catalogo premi, Contabilizzazione corrispettivi, integrazione con modulo Taglie e Colori
- GESTIONE PUNTO VENDITA RECOVERY: aggiunge funzionalità > per un uso d'emergenza in mancanza di connettività.

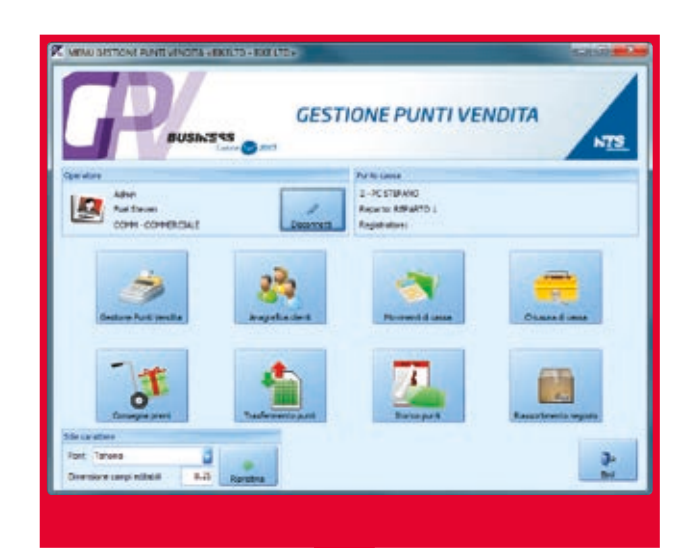

Il modulo Gestione Punto Vendita dispone di un menu dedicato, che permette di accedere direttamente ai programmi principali senza la necessità di utilizzare il menu del software gestionale ERP Business Linea Net.

Questa possibilità rappresenta un indubbio vantaggio per gli operatori che utilizzano Gestione Punto Vendita ma non devono utilizzare altre funzioni del gestionale.

Il menu di Gestione Punto Vendita consente il cambio utente, senza la necessità di uscire e rientrare nel programma, qualora il punto cassa fosse utilizzato da più operatori ed è stato appositamente progettato per facilitare l'utilizzo in modalità touch screen.

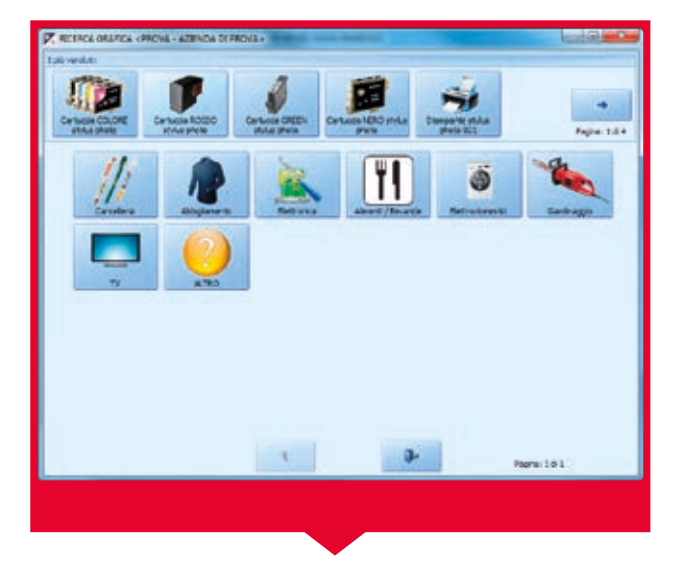

Il mercato della vendita al banco si caratterizza oggi per la diffusa presenza di punti cassa gestiti mediante dispositivi touch screen; l'interfaccia di Gestione Punto Vendita è stata quindi ottimizzata per l'utilizzo in modalità touch screen, rendendo così più facile ed immediato l'utilizzo del software da parte degli operatori. Conseguentemente a questa logica di sviluppo, Gestione Punto Vendita presenta anche una funzione di ricerca grafica a più livelli degli articoli.

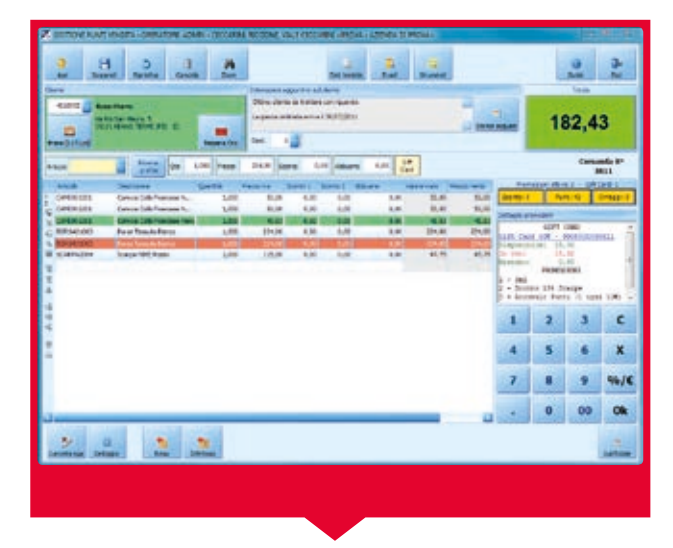

Il programma principale Gestione Punto Vendita, che costituisce l'interfaccia unica degli operatori che operano giornalmente al banco, permette di emettere e modificare i seguenti tipi di documenti:

- Corrispettivi Ddt emessi >
- (anche con doppio magazzino, per documenti di trasferimento)
- Fatture immediate emesse >
- Note di accredito emesse > Ricevute fiscali emesse (solo totalmente incassate) >
- Fatture ricevuta fiscale emesse >
- > Impegni cliente Preventivi
- Documenti interni di movimenti di magazzino. >

Il programma permette di evadere impegni, anche a livello di riga, e preventivi, inserendo documenti come ddt e fatture immediate.

alla tua impresa alla tua impresa Piùforza Più forza

e Distinta Base

Produzione

Produzione

Ciclo Attivo e Passivo

Ciclo Attivo

b

**Gestione Punto Vendita**

**Punto Vendita** Gestione

Logistica

Controllo di Gestione

Controllo

Gestione

 $\overline{a}$ 

Project Management

Customer Care

ustomer

Analisi Dati Datawarehouse

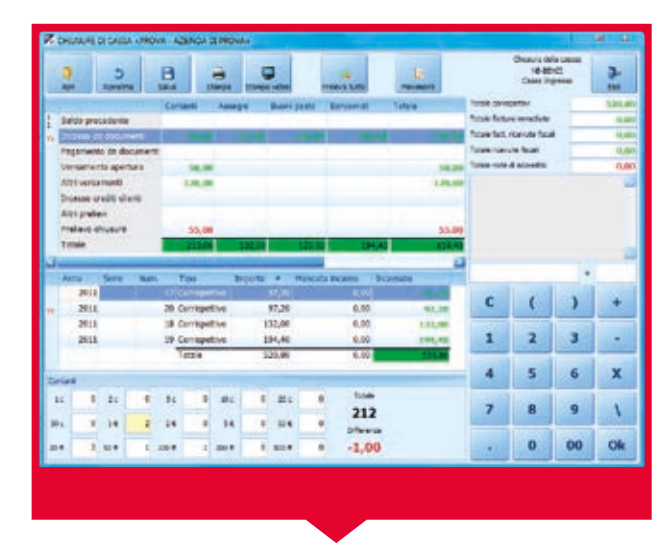

Il programma di Chiusura di cassa permette di totalizzare le operazioni del giorno su un determinato punto cassa, controllando anche la coerenza dei fondi presenti rispetto agli incassi, pagamenti, versamenti e prelievi effettuati.

È possibile effettuare la chiusura di cassa anche nel giorno successivo (problema tipico degli esercizi come bar e ristoranti, o negozi che restano aperti durante la notte, fino al giorno dopo) o svolgere chiusure multiple nello stesso giorno (per esempio, se un singolo punto cassa è utilizzato da operatori diversi nel corso della giornata). Durante la fase di chiusura cassa è possibile inoltre visualizzare il dettaglio dei movimenti giornalieri presi in esame.

#### **Personalizzazione Gestione Punto Vendita**

I parametri di funzionamento Abilitazioni di campi, Assegnazione di valori predefiniti, Controlli e verifiche su documenti, Prezzi ed Articoli, sono configurabili in base a gruppi e utenti. Durante l'emissione di un documento, la funzione "eleva" permette di richiedere l'intervento di un altro collega abilitato per svolgere operazioni altrimenti a lui precluse.

#### **Integrazione con modulo Taglie e Colori**

Permette di operare dalla funzione Gestione Punto Vendita con articoli codificati con la struttura "a taglie e colori" (prodotti moda, come abbigliamento, calzature, accessori).

#### **Tessere fidelity e promozioni**

Permette di gestire le fidelity card, differenziandole per tipologia e collegandole a specifici clienti e promozioni. È garantita anche la possibilità di associare a uno specifico cliente diversi tipi di tessere.

Si possono impostare le promozioni regolando parametri quali: periodo di validità, giorni di applicazione, fasce orarie, reparti interessati, gruppi di articoli, ecc..

Le tipologie di promozioni gestite sono:

- Accumulo punti per valore o quantità >
- Sconti a percentuale o listini particolari di riga >
- Sconti complessivi (di piede) a valore o in percentuale 3x2 > o promozioni similari (applicabile su articoli singoli o misti)
- Omaggi in base al raggiungimento di un determinato valore o all'acquisto di particolari articoli. >

#### **Catalogo premi**

Con promozioni di tipo "accumulo punti" è possibile gestire un catalogo premi collegato. I premi possono essere costituiti da articoli, sconti o altre promozioni. In presenza di un cliente possessore di fidelity card, il software avvisa l'operatore della presenza di premi maturati.

#### **Gift card**

Permette la vendita e l'attivazione di Carte Regalo utilizzabili per successivi acquisti. La Carta è al portatore e la sua validità verificabile tramite barcode univoco e storico movimenti.

Altre funzioni comuni a GPV e GPV Extended:

- Gestione articoli a Taglie e colori >
- Gestione lotti e matricole >
- Gestione di punti cassa multipli >
- Anagrafica clienti privati >
- Gestione prezzi/listini ivati e non ivati >
- Utilizzo con lettore ottico barcode con lettura di codici articolo > attribuiti dall'utente o dal fornitore)
- Possibilità di analisi dei dati contenuti nel modulo Gestione Pun-> to Vendita (in presenza del modulo Datawarehouse)
- Gestione dell'abbuono e del reso >
- Gestione di 2 modalità di incasso nello stesso documento distinti > per 'tipo incasso': contanti, assegni, bancomat, carte di credito, buoni pasto, finanziamento, altro…
- Registrazione di altri movimenti di cassa: > prelievi (acquisto di un quotidiano, pagamento fornitori, prelievo di fine giornata…), versamenti (deposito di fondi in cassa, inserimento di contanti a inizio giornata…) e incassi crediti cliente.
- Gestione di prezzi e sconti, associati a clienti, articoli, classi di ar-> ticoli e clienti, come per le funzioni standard di Business
- Possibilità di verificare la disponibilità di prodotti anche su ma-> gazzini diversi da quello corrente (per un negozio remoto, tramite terminal server, verificare se un prodotto è disponibile in un altro punto vendita o in sede)
- Proposta di eventuali articoli accessori o sostitutivi disponibili > a magazzino
- Riassortimento di un singolo negozio, o di tutti i negozi contemporaneamente in base al venduto del periodo o al sotto-scorta, con generazione automatica degli Impegni di Trasferimento e degli Ordini a Fornitore (è richiesto il modulo Ordini Clienti/Fornitori). >

#### **Gestione Punto Vendita Recovery**

Il modulo Gestione Punto Vendita, funzionando in modalità Client-server, dispone di dati sempre allineati e aggiornati in tempo reale; tuttavia, in presenza di più negozi remoti collegati on-line ad un'unica sede ed in assenza di connettività Internet stabile, grazie all'utilizzo del modulo Gestione Punto Vendita Recovery, si potranno utilizzare sui negozi, tutte le funzionalità di Front Office e Vendita, dei moduli Gestione Punto Vendita e Gestione Punto Vendita EXTENDED. Grazie ad un programma opportunamente predisposto si potranno sincronizzare i dati, aggiornando sulla sede centrale i documenti emessi sui punti vendita e movimenti di cassa e chiusure, creati dall'ultima sincronizzazione, e inoltre trasferire i dati relativi a Clienti, Articoli, Condizioni commerciali dalla sede centrale.

> Customer ustomer Care

Più forza alla tua impresa

Più forza<br>alla tua impresa

 $\overline{\phantom{a}}$ 

 $\blacksquare$ 

 $\overline{\phantom{a}}$ 

∢

 $\overline{\phantom{a}}$ 

◀

∢

 $\overline{\mathcal{L}}$ 

∢

 $\overline{\phantom{a}}$ 

Amministrazione

Amministrazione

Produzione

Produzione

Ciclo Attivo e Passivo

Ciclo Attivo

**Gestione Punto Vendita**

Gestione<br>Punto Vendita

Logistica

Controllo di Gestione

di Gestione Controllo

Project Management

Management

Analisi Dati Datawarehouse

Datawarehouse Analisi Dati

Magazzino e Distinta Base

Magazzino

e Distinta Base

# **LOGISTICA**

Più forza alla tua impresa

Piùforza

i i si si si si si alla tua impresa

Amministrazione

Amministrazione

Produzione

Produzione

Ciclo Attivo e Passivo

Ciclo Attivo

b

Gestione<br>Punto Vendita Punto Vendita

**Logistica**

Controllo di Gestione

Gestione Controllo  $\overline{a}$ 

Project<br>Management Management

Magazzino e Distinta Base

Magazzino

e Distinta Base

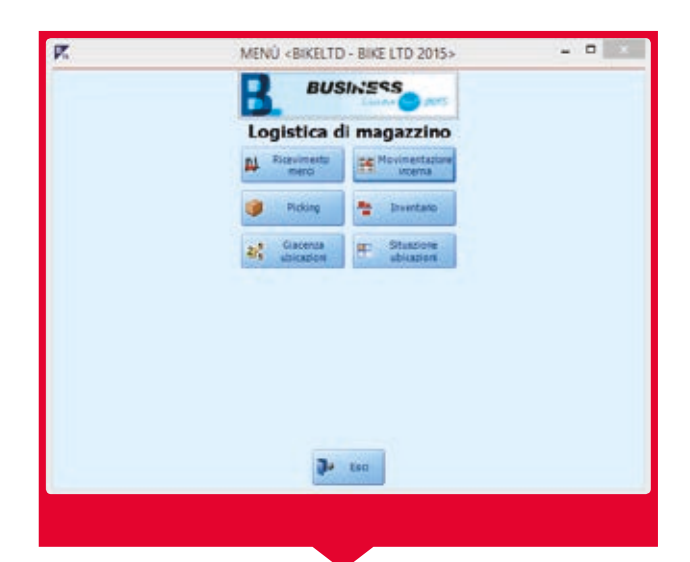

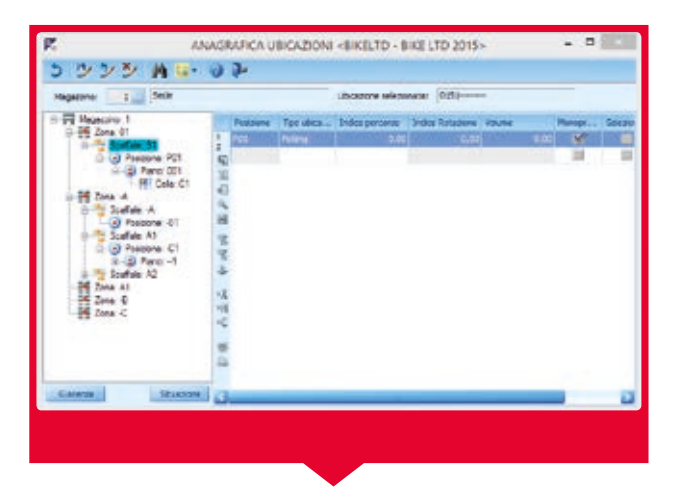

#### **Logistica su Palmare**

Il modulo Logistica su Palmare di Business Net è la risposta di NTS Informatica alle esigenze delle aziende che necessitano di uno strumento per l'approntamento delle spedizioni con l'utilizzo di dispositivi mobili. Il programma riconosce le dimensioni dello schermo e si adatta in automatico in base al tipo di dispositivo, rivelandosi quindi adatto ad un utilizzo sia su palmari sia su Netbook. I dispositivi mobili possono essere connessi con Terminal Server© o con Citrix© ed è consigliata un'area visibile di almeno 240x270 pixel. La modalità di utilizzo connessa consente l'aggiornamento in tempo reale delle giacenze di magazzino e permette un efficace controllo delle operazioni di riscontro dei carichi dal back office.

Il modulo Logistica è stato progettato per rispondere alle esigenze delle imprese che vogliono gestire il flusso per l'immagazzinamento della merce garantendo così una distribuzione ottimale dei prodotti alla clientela. Per questi clienti l'obiettivo da perseguire è la capacità di fornire un livello di servizio consegne efficiente con il minor costo di gestione possibile. La funzione approvvigionamento e logistica riveste un ruolo

fondamentale nel sistema qualità.

#### **Ubicazioni di magazzino**

Una delle caratteristiche principali del modulo Logistica su Palmare, in combinazione con il modulo Logistica Extended, è la possibilità di definire ubicazioni dinamiche di magazzino fino a 5 livelli (zona, scaffale, posizione, piano e cella), con l'inserimento di indici di rotazione e volume di ogni singola cella e l'eventuale assegnazione di un unico prodotto per cella. Inserendo i dati del volume e dell'ubicazione sui singoli prodotti, il programma è in grado di calcolare in tempo reale la percentuale di volume occupato per ogni singola cella, mediante una rappresentazione grafica molto intuitiva, visionabile dall'utente sul palmare, durante le operazioni di picking, durante la compilazione delle liste di prelievo e in fase di inserimento documenti di magazzino.

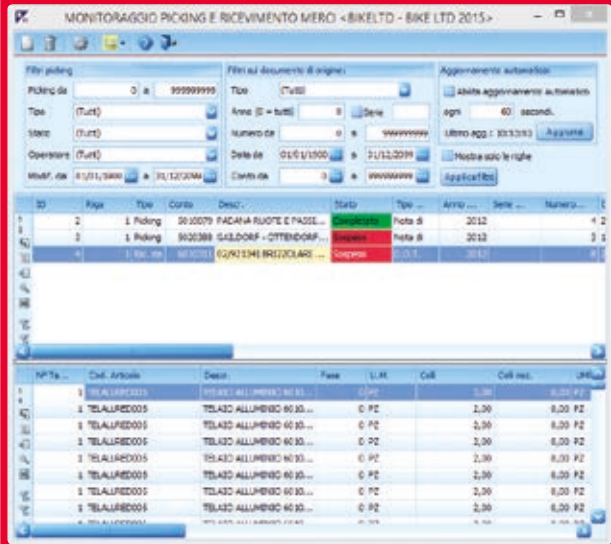

#### **Picking su Palmare**

La funzionalità di Picking su Palmare permette di ottimizzare i processi lavorativi attinenti le attività di pianificazione e preparazione delle spedizioni, di prelievo merci e materiali e di definizione del contenuto degli imballi.

Consente di: predisporre le spedizioni da eseguire e le operazioni di picking list, definire il contenuto dei singoli colli, indicare lotto e matricola, stampare le etichette sovra collo con codice a barre. È tuttavia possibile effettuare anche la gestione di articoli privi di codice a barre.

Le operazioni di picking possono essere effettuate con due distinte modalità: la prima prevede che le operazioni di imballaggio siano svolte contemporaneamente a quelle di prelievo delle merci dalle relative ubicazioni, la seconda permette di realizzare imballaggi virtuali, i quali saranno poi sostituiti progressivamente dagli imballi reali, definiti in base a volume, peso e contenuto.

Customer Care

iustomer

Analisi Dati Datawarehouse

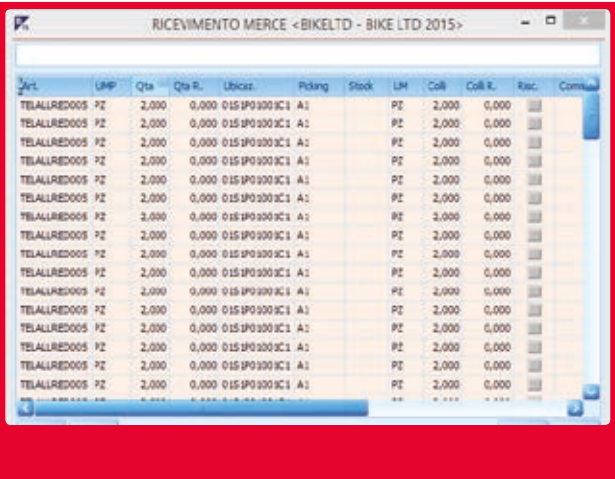

#### **Ricevimento Merci su Palmare**

Questo programma per la gestione delle merci e dei materiali in arrivo, migliora concretamente i processi associati alle attività di controllo, verifica e smistamento delle forniture da parte dei fornitori, anche qualora si adottino codici a barre per l'identificazione dei differenti prodotti. È possibile riscontrare direttamente da palmare, DDT ricevuti e fatture immediate ricevute, evadendo, se necessario, eventuali ordini in essere e stampando le etichette delle unità di carico della merce riscontrata.

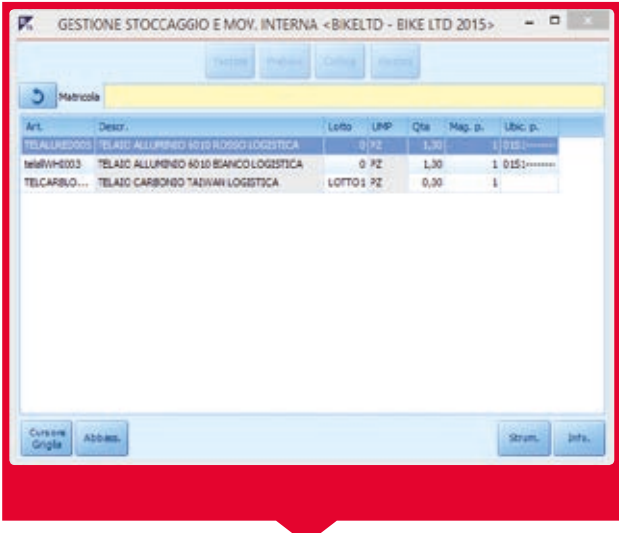

#### **Movimentazione interna**

Il modulo di movimentazione interna consente di gestire lo stoccaggio degli articoli a livello di magazzino, ubicazione e commessa e la movimentazione delle merci fra magazzini ed ubicazioni riducendo i costi di gestione delle attività. Il programma prevede due tipi di scenari o modalità operative diverse; prelievo e collocamento di un prodotto alla volta o prelievo di tutti i prodotti con collocamento successivo.

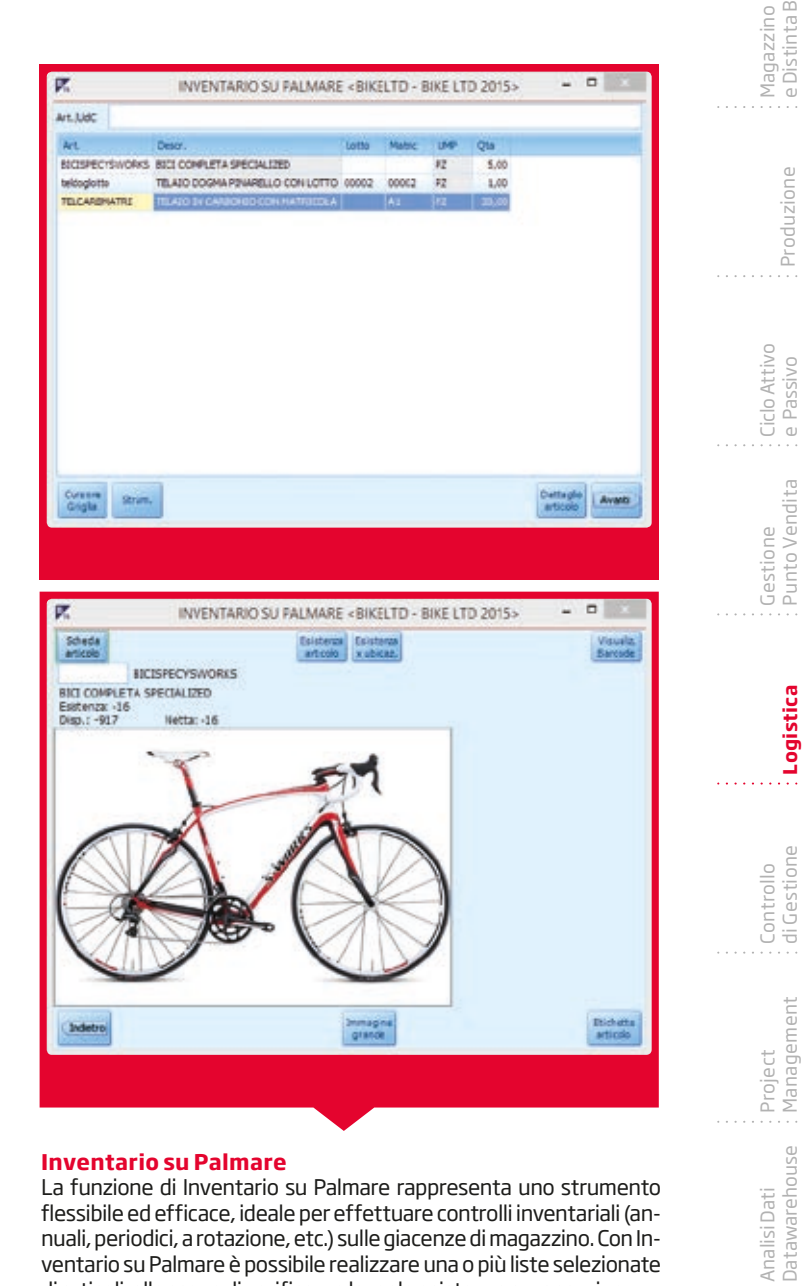

#### **Inventario su Palmare**

La funzione di Inventario su Palmare rappresenta uno strumento flessibile ed efficace, ideale per effettuare controlli inventariali (annuali, periodici, a rotazione, etc.) sulle giacenze di magazzino. Con Inventario su Palmare è possibile realizzare una o più liste selezionate di articoli, allo scopo di verificarne la reale esistenza a magazzino.

Customer Care

**Lustomer** 

Analisi Dati Datawarehouse

Più forza alla tua impresa

: Più forza<br>: alla tua impresa

 $\overline{\phantom{a}}$ 

 $\overline{\phantom{a}}$ 

 $\overline{\mathcal{L}}$ 

 $\overline{\phantom{a}}$ 

∢

∢

 $\blacktriangleleft$ 

 $\overline{\phantom{a}}$ 

∢

 $\overline{\mathcal{A}}$ 

Amministrazione

Amministrazione

Produzione

Produzione

e Passivo

Punto Vendita

**Logistica**

di Gestione

Management

e Distinta Base

e Distinta Base

# CONTROLLO DI GESTIONE

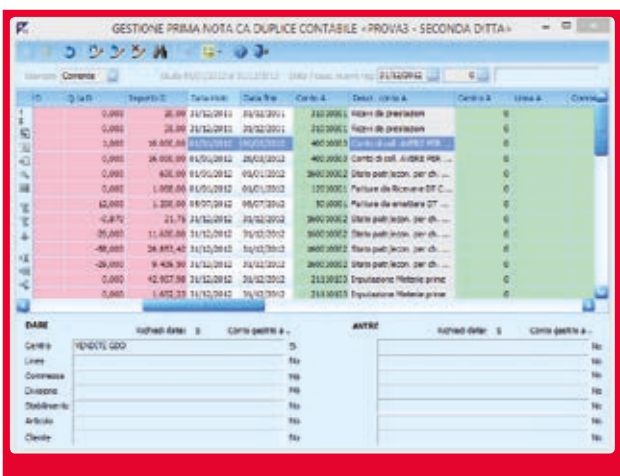

#### **Contabilità Analitica Duplice Contabile**

Il modulo di Contabilità Analitica Duplice Contabile può essere integrato con la contabilità generale, la gestione di magazzino, la produzione attraverso la consuntivazione dei tempi di manodopera. Mette a disposizione degli utenti una gamma di funzionalità avanzate che garantiscono una corretta gestione dei costi industriali; permette di registrare movimenti di contabilità analitica pura (per rilevare le rimanenze relative a periodi infra-annuali, gli eventuali storni, etc.).

Sono previsti prospetti relativi alla rappresentazione dei dati consuntivi e preventivi per ciascun centro, commessa/sottocommessa, linea di prodotto. L'architettura del modulo è basata su un sistema duplice contabile, grazie ad un piano dei conti di contabilità analitica su tre livelli (classi/mastri/sottoconti), legato al piano dei conti di contabilità generale tramite opportune tabelle.

Permette la gestione dei conti economici e dei conti patrimoniali per consentire una perfetta quadratura contabile. Costi e ricavi sono strutturati con logiche del sistema del reddito e non patrimoniale. È prevista la codifica dei vari centri di responsabilità, centri di costo e centri di ricavo, distinti in: principali, ausiliari e comuni con la possibilità di definire dati aggiuntivi per il ribaltamento per data, personale impiegato, metri quadri, etc..

Si possono eventualmente codificare linee di prodotto o linee di produzione ed un archivio anagrafico delle singole commesse, classificabili/raggruppabili in aree e settori. Altre entità di raggruppamento possono essere definite a cura dell'utente: divisioni o strutture commerciali non di prodotto, negozi, stabilimenti, filiali, con un concetto di dislocazione territoriale commerciale o produttiva.

# $0.3 - 0.3$ 日っぽ 1,010<br>1,010<br>1,010<br>1,010<br>1,010<br>1,010<br>1,010

#### **Budget e Controllo di Gestione**

La gestione budget offre la possibilità di definire budget annuali e mensili per diversi criteri di raggruppamento, centri, linee di prodotto, commesse, divisioni, filiali/negozi/stabilimenti. I bugdet possono anche essere inseriti a valenza sovraaziendale (gruppi di aziende). Si possono gestire revisioni di budget con la possibilità di consolidare, "cristallizzare", i dati di periodo a preventivo e consultivo. Tra le altre funzionalità ricordiamo quelle per la duplicazione budget e la generazione budget dai dati di consuntivo.

#### **Commesse Light**

#### (soluzione entry level per le piccole imprese)

Il modulo Commesse Light si propone come soluzione ideale per risolvere le esigenze delle aziende operanti sulla base di piccole commesse, composte da manodopera e materiali, normalmente caratterizzate da una breve durata e riguardanti la costruzione/realizzazione di impianti, opere o attività di manutenzione/riparazione. Tra le funzioni di Commesse Light ricordiamo la possibilità di creare e stampare, anche su MS-Word©, semplici preventivi con indicazione dei prezzi applicati e dei costi ipotizzati, oltre alle percentuali di ricarico ed agli sconti in percentuale e in valore.

Customer Care

iustomer

Analisi Dati Datawarehouse

Datawarehouse Analisi Dati

Più forza alla tua impresa

alla tua impresa Piùforza

Amministrazione

Amministrazione

Produzione

Produzione

Ciclo Attivo e Passivo

Ciclo Attivo

b

 $\mathbf{b}$ 

Gestione Punto Vendita

Punto Vendita

Logistica

**Controllo di Gestione**

Controllo<br>di Gestione

Project<br>Management Management

Magazzino e Distinta Base

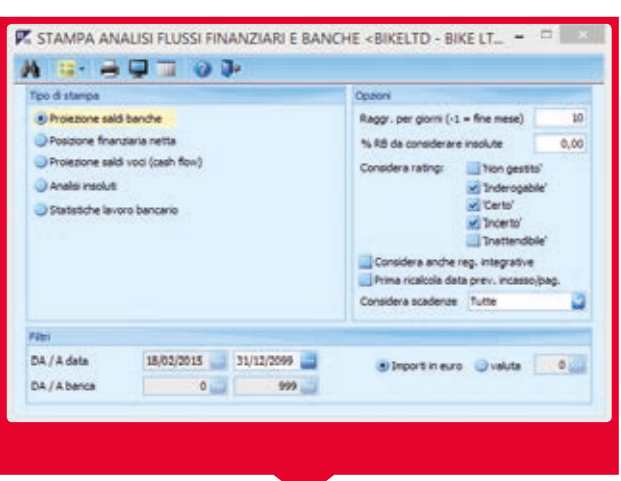

#### **Tesoreria e Flussi Finanziari**

Il modulo prevede la possibilità di estendere lo scadenzario per effettuare analisi finanziarie, sulla base di indicatori e tabelle parametriche a cura dell'utente, che consentono di determinare la data presunta di incasso e pagamento grazie alla impostazioni di tempi medi, rating finanziario, sia per i clienti che per i fornitori strategici, con attribuzione eventuale dello stato di "inderogabile", "certo", "incerto". Il modulo consente inoltre di gestire uno scadenzario extracontabile che può contenere sia movimenti inseriti manualmente, sia movimenti generati a partire dal ciclo attivo e passivo di Business (ordini, impegni, DDT da fatturare, etc.), sulla base dei pagamenti inseriti nelle testate dei documenti.

Sono state implementate le gestioni di alcune forme di finanziamento concesse a fronte della presentazione all'incasso da parte dell'azienda, di crediti in scadenza Salvo Buon Fine (SBF), nelle tre forme possibili, di conto anticipato, conto fronteggiato e conto unico.

Sono previste inoltre analisi e report dei fidi, e dei flussi finanziari a livello aziendale (cash flow).

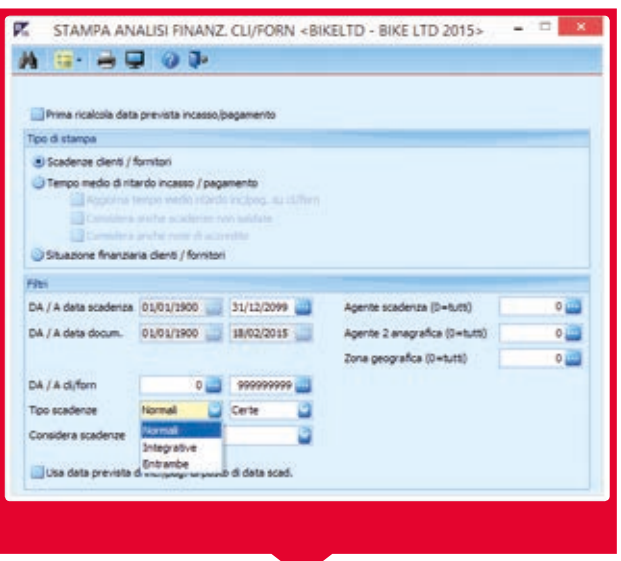

#### **Tesoreria Extended**

È obbligatorio il modulo di Tesoreria e Flussi Finanziari per l'attivazione del modulo.

Il modulo produce una serie di report per effettuare un'analisi finanziaria per gruppi di aziende. È previsto un cubo per il Datawarehouse che integra scadenzario e scadenzario extracontabile. Il modulo prevede la possibilità di gestire il "giro" degli effetti senza chiudere il cliente.

Grazie all'integrazione con DocFinance, è possibile esportare lo scadenzario verso DocFinance, ed importare su Business i movimenti finanziari, provenienti dai sistemi bancari con Standard CBI.

### PROJECT MANAGEMENT

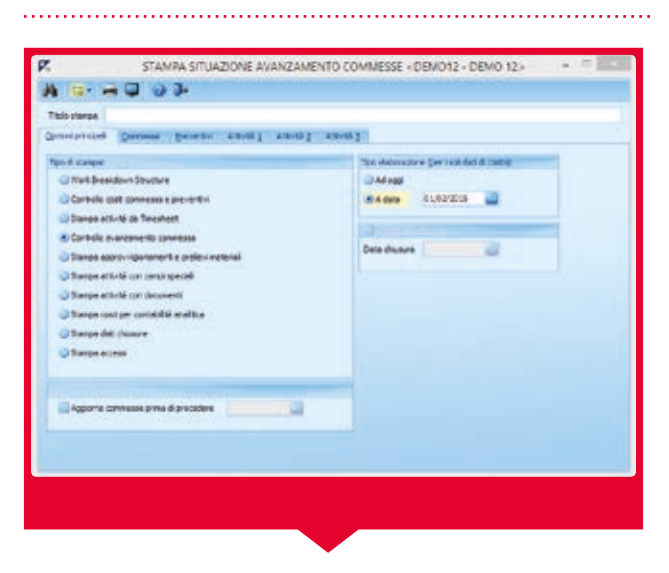

#### **Gestione progetti e commesse industriali**

Project Management si propone quale soluzione ideale per le aziende operanti su progetti commissionati (ad esempio: cantieristica civile, meccanica, elettrica e navale, etc.), o per le imprese attive nella fornitura di beni e servizi (ad esempio: progetti per il lancio di nuove linee di prodotto, campagne marketing, ricerca e sviluppo, etc.).

Il modulo, che consente la gestione integrata di progetti e commesse, mette a disposizione dell'utente appositi strumenti di controllo delle attività.

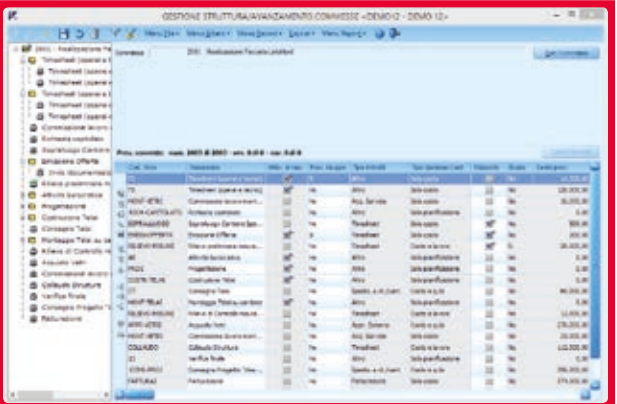

Il programma permette all'utente di determinare lo schema operativo nei modelli Work Breakdown Structure o Project Breakdown Structure, descrivendo la commessa e gli eventuali contratti e riferimenti ad essa associati. In fase di avanzamento, la gestione delle commesse può essere integrata con la gestione della produzione e dell'MRP. Il modulo rileva separatamente i movimenti di tempo e costi verificatisi a causa di un'attività (ad esempio: operazioni di contabilità, emissione di documenti di magazzino, avanzamenti di produzione) ed i movimenti relativi ad operazioni di tipo previsionale (ordini a fornitore, preventivi, etc.). Più forza alla tua impresa

Più forza<br>alla tua impresa

ă

 $\overline{a}$ 

 $\overline{\phantom{a}}$ 

∢

d

4

∢

◀

 $\blacktriangleleft$ 

 $\overline{\phantom{a}}$ 

Amministrazione

Amministrazi

one

Produzione

Produzione

Ciclo Attivo e Passivo

Ciclo Attivo

Gestione<br>Punto Vendita Punto Vendita

Logistica

**Controllo di Gestione**

: Controllo<br>: di Gestione

**Project Management**

Management

Analisi Dati Datawarehouse

Datawarehouse Dati Analisi

Magazzino e Distinta Base

# ANALISI DATI DATAWAREHOUSE

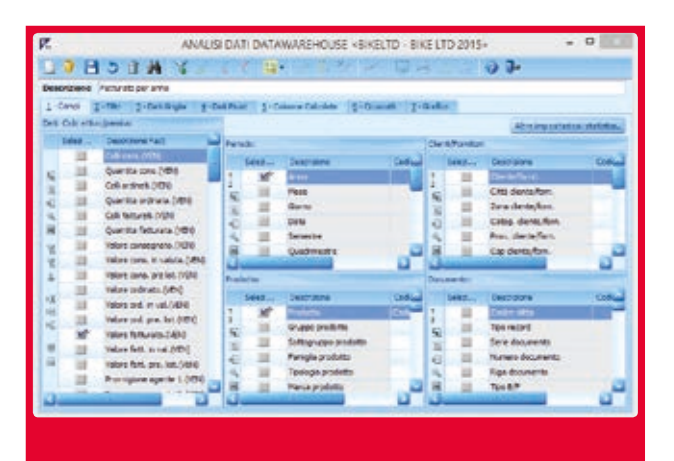

#### **Gestione datamart**

Più forza alla tua impresa

Piùforza

b

ĥ

b

 $\overline{P}$ 

 $\frac{1}{2}$ 

b

b

 $\overline{b}$ 

 $\mathbf{r}$ 

alla tua impresa

Amministrazione

Amministrazione

Produzione

Produzione

Ciclo Attivo e Passivo

Ciclo Attivo

Gestione<br>Punto Vendita Punto Vendita

Logistica

Controllo di Gestione

Gestione Controllo

 $\overline{a}$ 

Project Management

Magazzino e Distinta Base

e Distinta Base Magazzino

Il modulo Datawarehouse di Business Net è progettato per l'analisi dei dati gestionali aziendali. L'Utente può analizzare i dati provenienti dai moduli dell'area commerciale, compresi i dati del CRM, Contabilità Generale e Scadenzario, Customer Service e, se installato, Contabilità Analitica.

Il sistema ricava i dati richiesti e li visualizza come griglia esportabile in MS-Excel©, come tabella Pivot e grafici. L'utente può espandere/comprimere nella tabella Pivot i totali ("drill-down"), spostare le dimensioni sulle righe o sulle colonne, escluderle, aggiungere e togliere colonne, modificare i filtri.

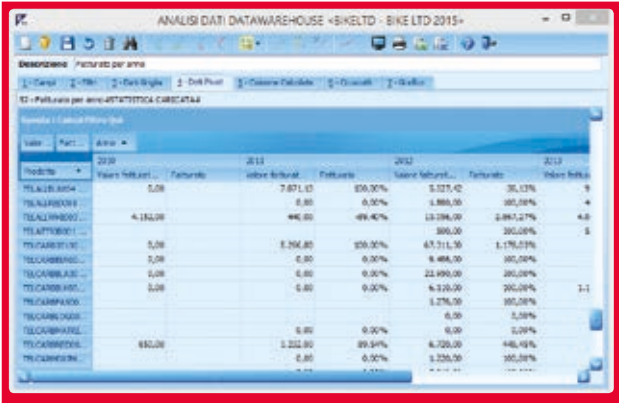

La struttura organizzativa del modulo Datawarehouse poggia sui datamart o "cubi"; per cubi si intendono insiemi di dati riferiti ad ambiti specifici come acquisti, vendite, consumi e quindi sulla distinzione tra dati quantità venduta, valore degli acquisti, numero dei colli ordinati, etc. e dimensioni, cliente, prodotto, mese, agente, zona, etc..

Il modulo permette agli utenti di inserire filtri e di aggiungere dati ottenuti dalla combinazione delle informazioni di partenza. Nello scenario "ciclo attivo e passivo" viene garantita la possibilità di analizzare contemporaneamente acquisti e vendite, o in alternativa carichi di produzione, vendite e acquisti, etc. (Drill-Across). Grazie al sistema di navigazione documentale di cui sono dotati i programmi di Business Net, è possibile visualizzare immedia-

tamente, con il semplice click del mouse su una qualsiasi cella della tabella pivot, l'elenco analitico di tutti i movimenti, righe di bolle, fatture, ordini, movimenti di prima nota, scadenze, che hanno concorso al valore totale della cella.

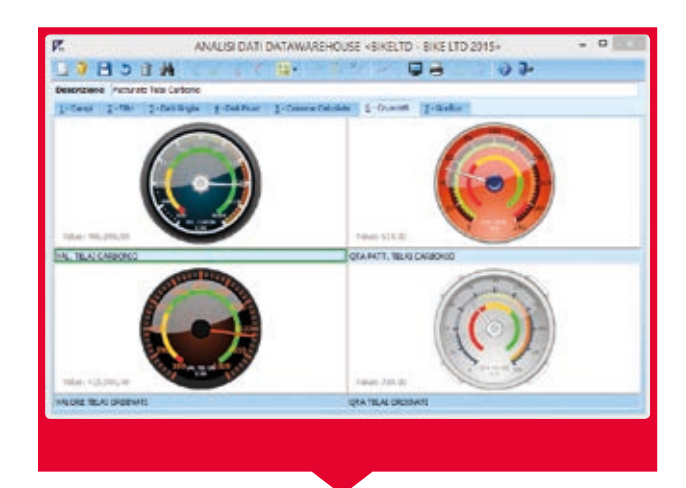

#### **Datawarehouse Extended**

Il modulo aggiuntivo Datawarehouse Extended permette di salvare i dati forniti dalle analisi, in vista di una successiva rivalutazione, "congelando" le relazioni esistenti (ad esempio: il codice categoria cliente, il gruppo/sottogruppo merceologico, se modificati successivamente, etc.). Il programma fornisce all'utente una gestione di cruscotti in grado di rappresentare in modo intuitivo e semplice determinati "fatti" aziendali sotto forma di strumenti di metering analogici. Allo scopo di effettuare confronti ed integrazioni, Datawarehouse Extended permette di inserire nelle analisi, informazioni esterne al software gestionale ERP Business, informazioni contenute, ad esempio, in fogli elettronici MS-Excel© e ACCESS.

**Analisi Dati Datawarehouse**

**Datawarehouse Analisi Dati** 

20

# CUSTOMER CARE

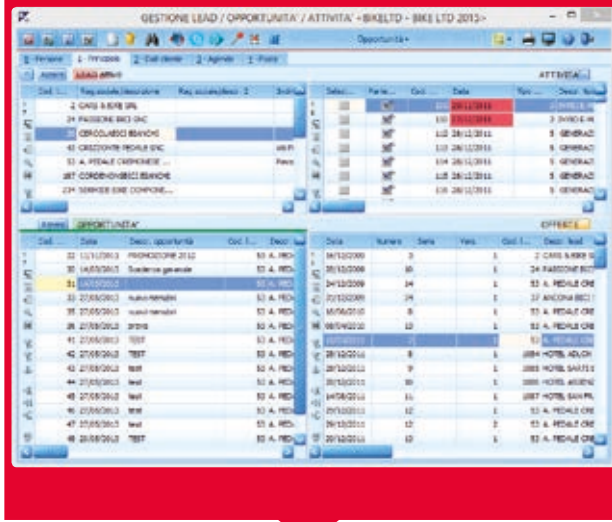

#### **Customer Relationship Management**

CRM è il modulo di Business Net appositamente realizzato per la forza vendita aziendale, con lo scopo di fornirle uno strumento semplice ed intuitivo per gestire le trattative commerciali di vendita ed ogni attività correlata come, ad esempio, ricerca di clienti potenziali, impostazione e monitoraggio di trattative, emissione e revisione di offerte, gestione di appuntamenti, incontri, telefonate, e-mail, contatti con clienti acquisiti e potenziali, pre e post-vendita.

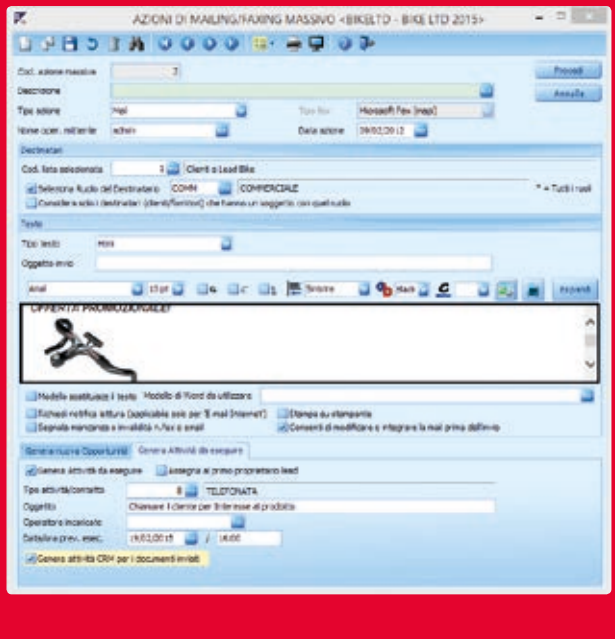

La console unificata del modulo CRM permette di:

- > codificare clienti potenziali (Lead) o accedere all'archivio dei clienti acquisiti
- > associare ad ogni lead gli eventuali contatti, con le relative informazioni: dati anagrafici, e-mail, recapiti telefonici, etc.
- > aprire una o più trattative (opportunità)
- > registrare attività previste ed eseguite relative ad ogni lead o trattativa
- > emettere e gestire offerte commerciali con la possibilità di gestire eventuali revisioni.

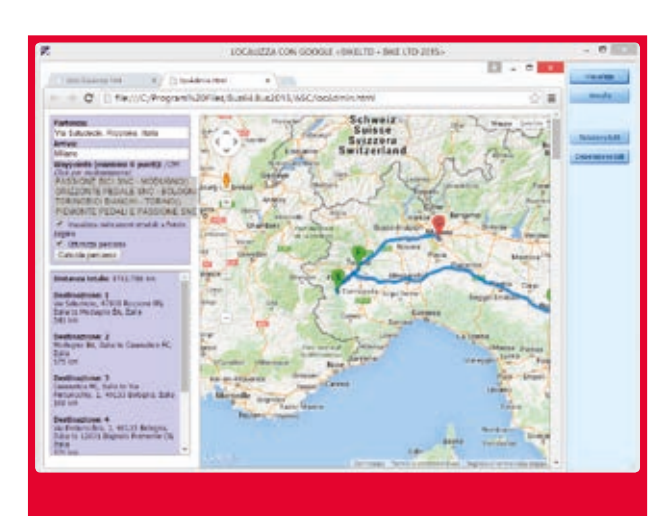

CRM è stato sviluppato per integrarsi al meglio con le funzionalità di Business Net: anagrafiche clienti e relative destinazioni, ordini, magazzino, contabilità, scadenziario. L'accesso in tempo reale alle informazioni amministrative e commerciali necessarie per la gestione dei clienti, è possibile per ogni operatore, in base al suo profilo.

Modelli di MS-Word© possono essere utilizzati per la generazione delle offerte, unendo immagini e schede prodotto, oppure associando righe dell'offerta, in maniera semplice ed intuitiva ed è possibile generare documenti in formato PDF.

In presenza del modulo E-mail Integrata, le e-mail in entrata e in uscita possono essere associate alle singole offerte.

È inoltre importante sottolineare come il modulo CRM condivida varie funzionalità con il modulo Customer Service ed entrambi, lavorando sinergicamente, consentano ad operatori tecnici e commerciali di effettuare interrogazioni e gestioni di dati comuni. I due moduli condividono anche l'archivio dei lead, così come l'archivio delle offerte; è possibile generare offerte a partire da una chiamata o richiesta di assistenza, ma anche associare una chiamata ad un'offerta precedentemente inserita.

allatuaimpresa alla tua impresa forza Più forza Più f

4

4

 $\overline{\phantom{a}}$ 

ć

d

4

∢

d

∢

4

Amministrazione

Amministrazione

Produzione

Produzione

Ciclo Attivo e Passivo

Ciclo Attivo

Gestione<br>Punto Vendita Punto Vendita

Logistica

Controllo di Gestione

di Gestione Controllo

Project Management

Management

Analisi Dati Datawarehouse

Datawarehouse Analisi Dati

Magazzino e Distinta Base

e Distinta Base Magazzino

**Customer Care**

Customer

# CUSTOMER CARE

Più forza alla tua impresa

Piùforza

b

h

b

 $\overline{P}$ 

 $\frac{1}{2}$ 

b

b

 $\overline{b}$ 

b

 $\overline{\phantom{a}}$ 

alla tua impresa

Amministrazione

Amministrazione

Produzione

Produzione

Ciclo Attivo e Passivo

Ciclo Attivo

Gestione Punto Vendita

Punto Vendita

Logistica

Controllo di Gestione

Controllo

Gestione

 $\overline{a}$ 

Project Management

Magazzino e Distinta Base

e Distinta Base Magazzino

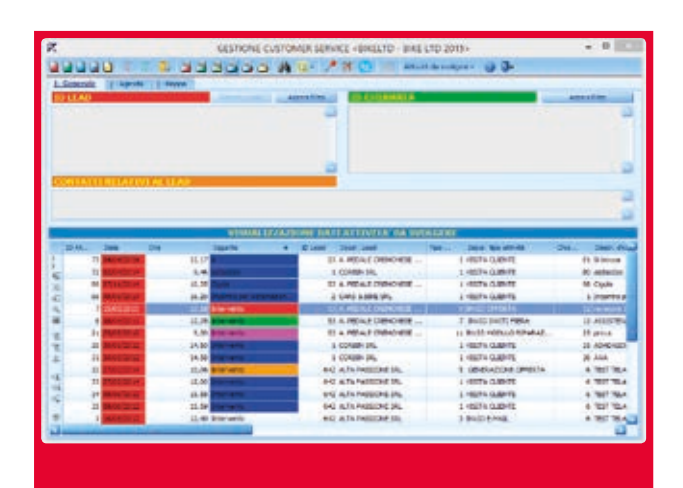

#### **Gestione attività post-vendita**

Il modulo Customer Service è stato progettato sia per le aziende impegnate in attività di manutenzione, sia per quelle che producono o commercializzano direttamente impianti e apparecchiature soggette ad attività di manutenzione ed assistenza fornendo una gestione completa del post-vendita, dall'attivazione del rapportino tecnico per l'assistenza, all'approvvigionamento di magazzino, alla fatturazione degli interventi.

Il modulo dispone di una gestione molto articolata dell'archivio degli impianti e delle attrezzature installate presso i clienti, il parco installato, l'eventuale identificazione degli apparati mediante un numero di matricola e la classificazione secondo vari parametri quali, ad esempio, tipologia, ubicazione, data installazione, etc.

È possibile definire la struttura tecnica interna aziendale; la gestione delle chiamate in assistenza telefonica può essere svolta con assegnazione immediata degli operatori, definendo squadre di tecnici, assegnare eventualmente automezzi e con la possibilità di registrare le attività previste e consuntivate e associare documenti, schede tecniche, etc.

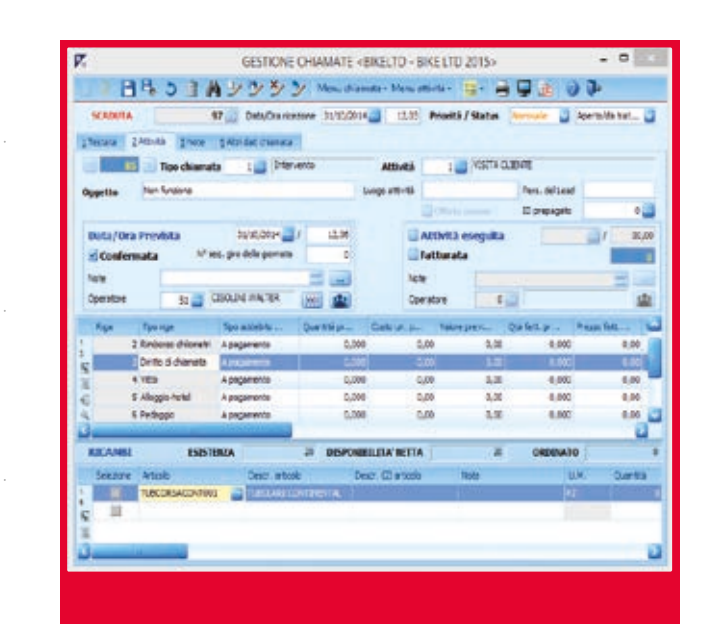

Customer Service è inoltre in grado di gestire il magazzino ricambi, organizzati in liste di materiale di consumo o ricambio da proporre in automatico sul rapportino tecnico, definire la manutenzione programmata, registrare i materiali effettivamente utilizzati presso il Cliente, gestire gli RMA (Reso Materiale Autorizzato) con gestione dell'impegno, carico e scarico di magazzino, addebito materiale al Cliente.

Si possono attivare contratti di assistenza/noleggio con listini e canoni, con rinnovo e fatturazione automatica e periodica dei canoni, con fatturazione automatizzata dei contratti con possibilità di applicare logiche di costo-copia, contratti di servizi prepagati, fatture per interventi a consuntivo, emissioni di Offerte per manutenzione /sostituzione parti di ricambio.

L'archivio di FAQ (Frequently Asked Questions) permette al personale tecnico di reperire in ogni momento preziose informazioni da una base di conoscenza su specifici problemi e soluzioni. È inoltre possibile gestire uno scadenzario delle manutenzioni programmate con eventuali operazioni di richiamo e gestione degli SLA (Service Level Agreements).

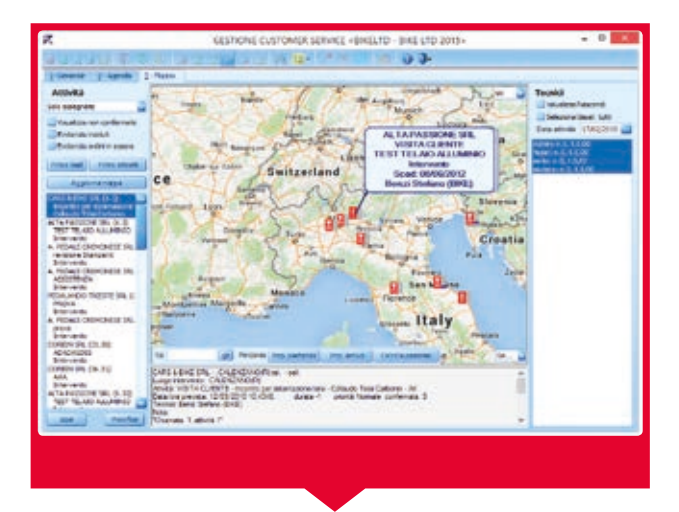

#### **Customer Service Map View**

Il modulo Customer Service Map View, consente di localizzare la posizione dei tecnici sul territorio (la funzionalità richiede il client SBC, con la localizzazione attivata sui dispositivi mobili). Il tecnico ha altresì la possibilità di chiudere la chiamata una volta effettuato l'intervento.

**Customer Care**

Customer

Analisi Dati Datawarehouse

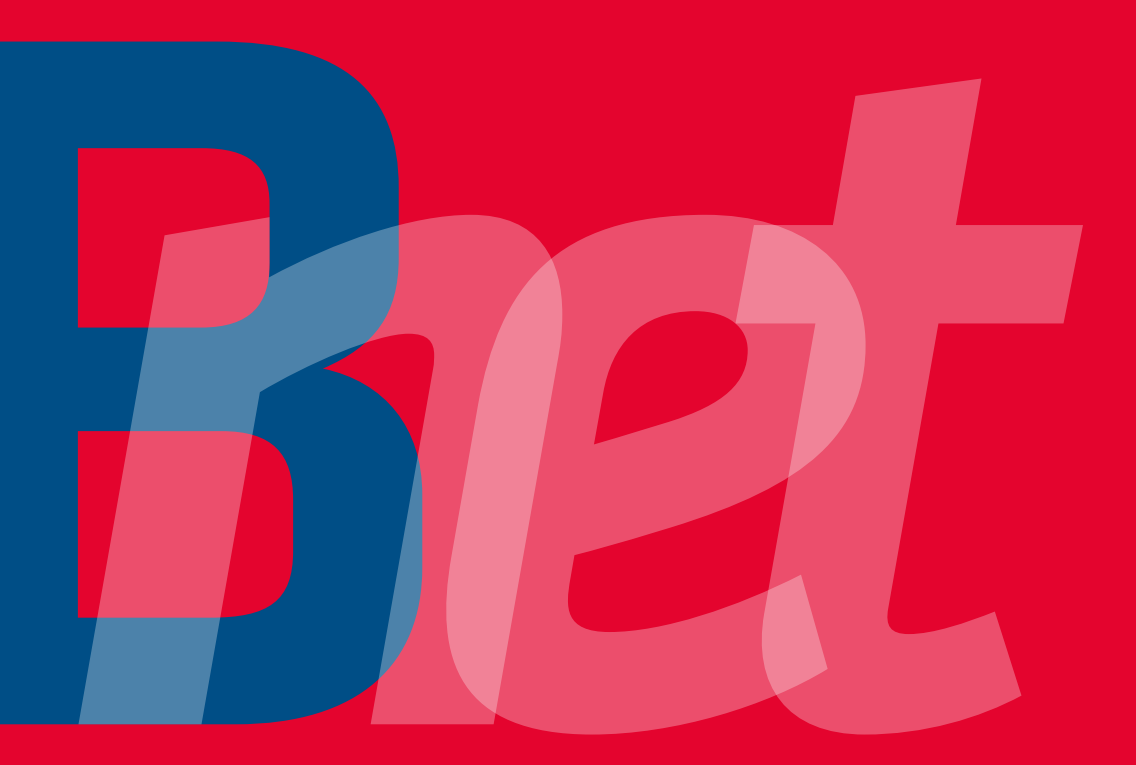

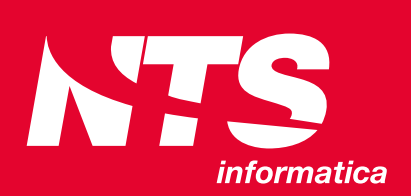

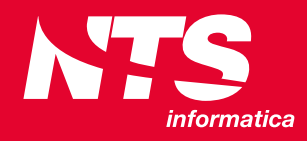

NTS informatica S.r.l S.S. Rimini - San Marino, 142 47924 Rimini (RN) - Italy tel. +39 0541 906611 fax +39 0541 906610

info@ntsinformatica.it

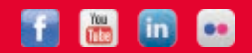

© Tutti i nomi di aziende e prodotti menzionati sono<br>marchi registrati dei rispettivi proprietari.<br>NB: Il Produttore si riserva il diritto di apportare modifiche<br>o variazioni alle caratteristiche del prodotto.

*www.ntsinformatica.it*